*U.S. Integrated Ocean Observing System (IOOS®)* 

## **Improving Aquatic Biological/Ecological Observing Data Integration and Dissemination**

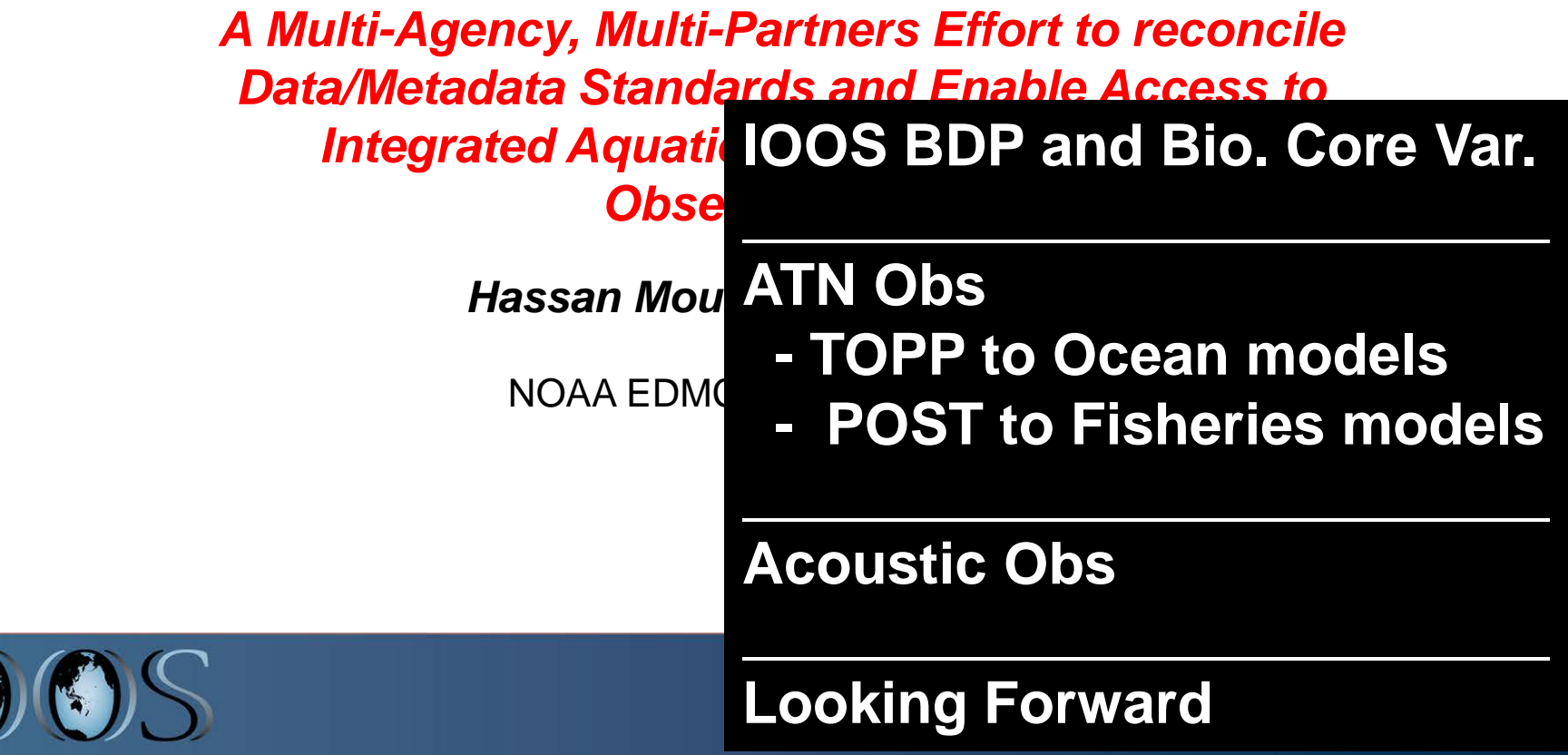

# U.S. IOOS: Program Overview

### **Global Component**

#### **Coastal Component (EEZ to the head of tide)**

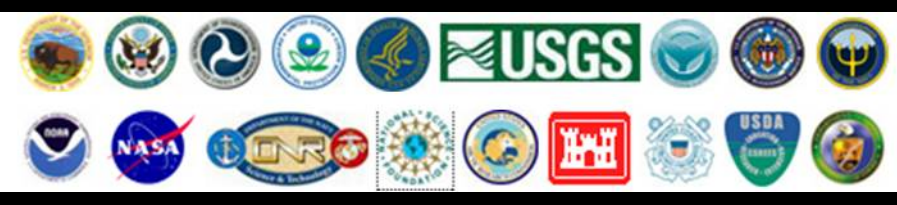

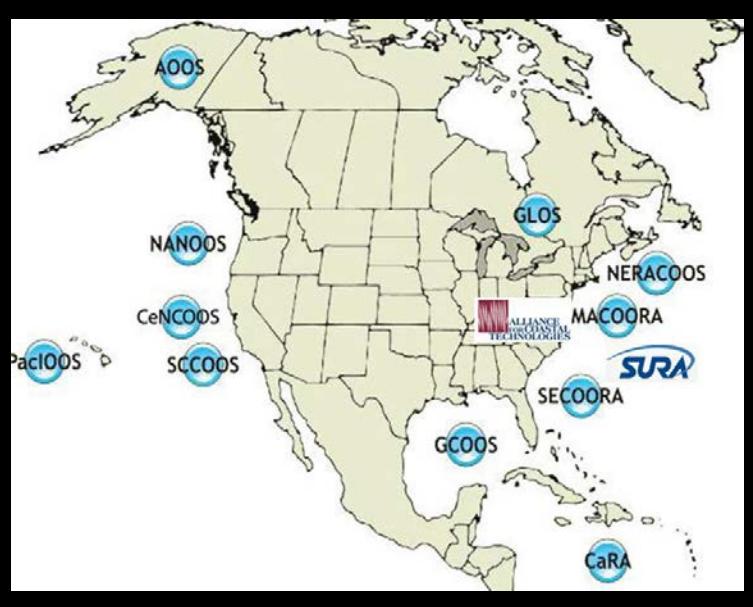

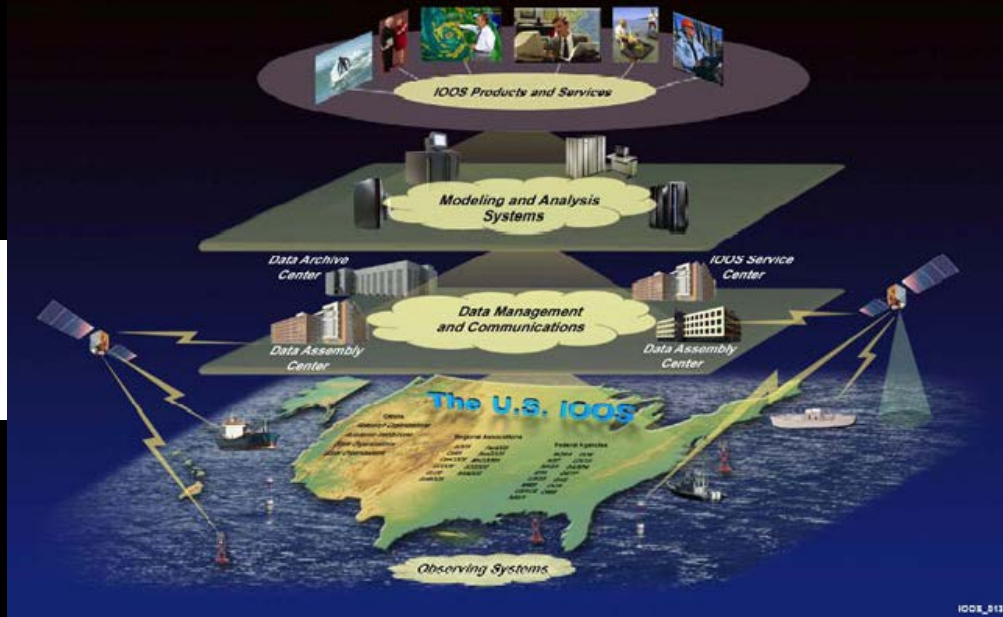

**7 Goals, 1 System**

Improve predictions of **climate change and weather** Improve the safety and efficiency of **maritime operations** Improve forecasts of **natural hazards** Improve **homeland security** Minimize **public health risks** Protect and restore **healthy coastal ecosystems Sustain living marine resources**

#### **Enhances science and improves decision making**

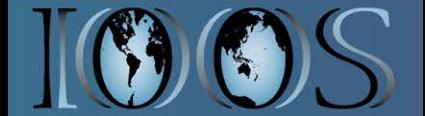

**US IOOS BDP ATN TOPP POST ACOUSTIC CHALLENGES**

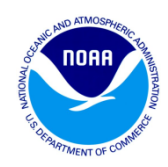

# **IOOS**® **Core Variables**

- **1. Temperature**
- **2. Salinity**
- **3. Water level**
- **4. Currents**
- **5. Surface Waves**
- **6. Surface Winds**
- **7. Ocean color**
- 8. Dissolved oxygen
- 9. pH
- 10.pCO2
- 11.Heat flux
- 12.Bottom character
- 13.Pathogens
- 14.Bathymetry
- 15.Ice distribution
- 16.Contaminants
- 17.Stream flow
- 18.Dissolved nutrients
- 19.Optical properties
- 20.Total suspended matter
- 21.Colored dissolved organic matter

# **22.Fish species**

### **23.Fish abundance**

- 24.Zooplankton species
- 25.Phytoplankton species
- 26.Zooplankton abundance

*list could be expanded based on identified needs...*

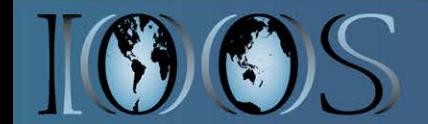

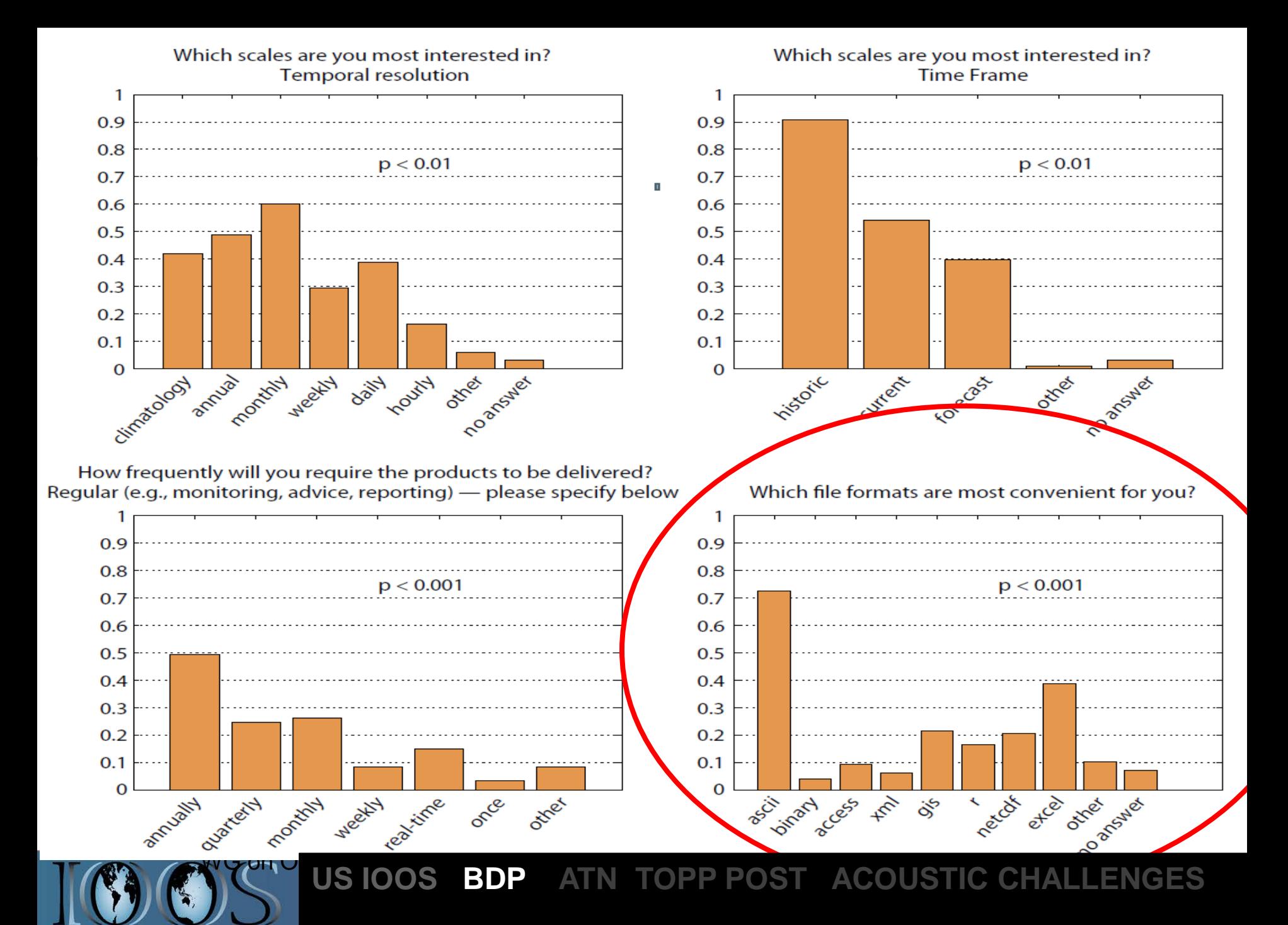

### Metadata Standards, Content and Access

Metadata: information used to document and interpret data

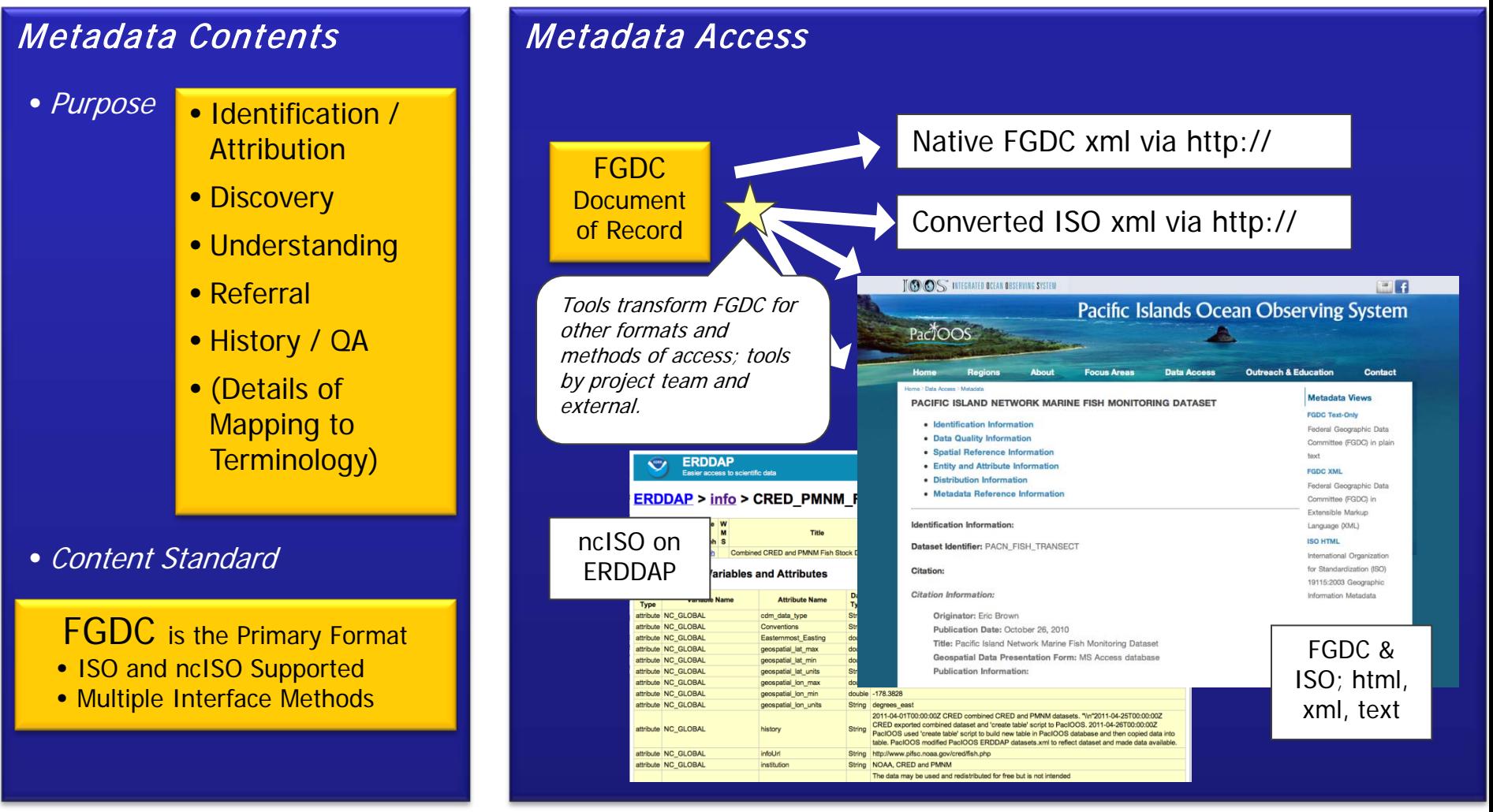

**US IOOS BDP ATN TOPP POST ACOUSTIC CHALLENGES**8

*Credit to OBIS-USA, PIFSC , NPS, PMNM and PacIOOS team* 

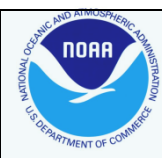

### *Links to IOOS BDP data services?*

- Data Terminology and exchange standards
- *- Data Model XM[L](http://pacioos-mapserver2.ancl.hawaii.edu/erddap/index.html)*

[http://www.ioos.gov/schema/ioosbiology/0.9/ioosbiologicalterminology\\_vpoint9.xsd](http://www.ioos.gov/schema/ioosbiology/0.9/ioosbiologicalterminology_vpoint9.xsd)

*-Terminology Schem[a](http://pacioos-mapserver2.ancl.hawaii.edu/erddap/index.html)*

[http://www.ioos.gov/schema/ioosbiology/0.9/ioos\\_biological\\_terminology\\_vpoint9d.x](http://www.ioos.gov/schema/ioosbiology/0.9/ioos_biological_terminology_vpoint9d.xml) [ml](http://www.ioos.gov/schema/ioosbiology/0.9/ioos_biological_terminology_vpoint9d.xml)

*-*Data Access services

<http://oos.soest.hawaii.edu/erddap/info/index.html?page=1&itemsPerPage=1000>

Metadata Standards

[http://oos.soest.hawaii.edu/cgi-](http://oos.soest.hawaii.edu/cgi-bin/get_metadata.pl?id=PACN_FISH_TRANSECT&format=fgdc)

[bin/get\\_metadata.pl?id=PACN\\_FISH\\_TRANSECT&format=fgdc](http://oos.soest.hawaii.edu/cgi-bin/get_metadata.pl?id=PACN_FISH_TRANSECT&format=fgdc)

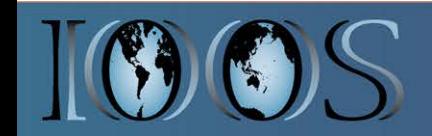

#### *PILOT IN PACIOOS*

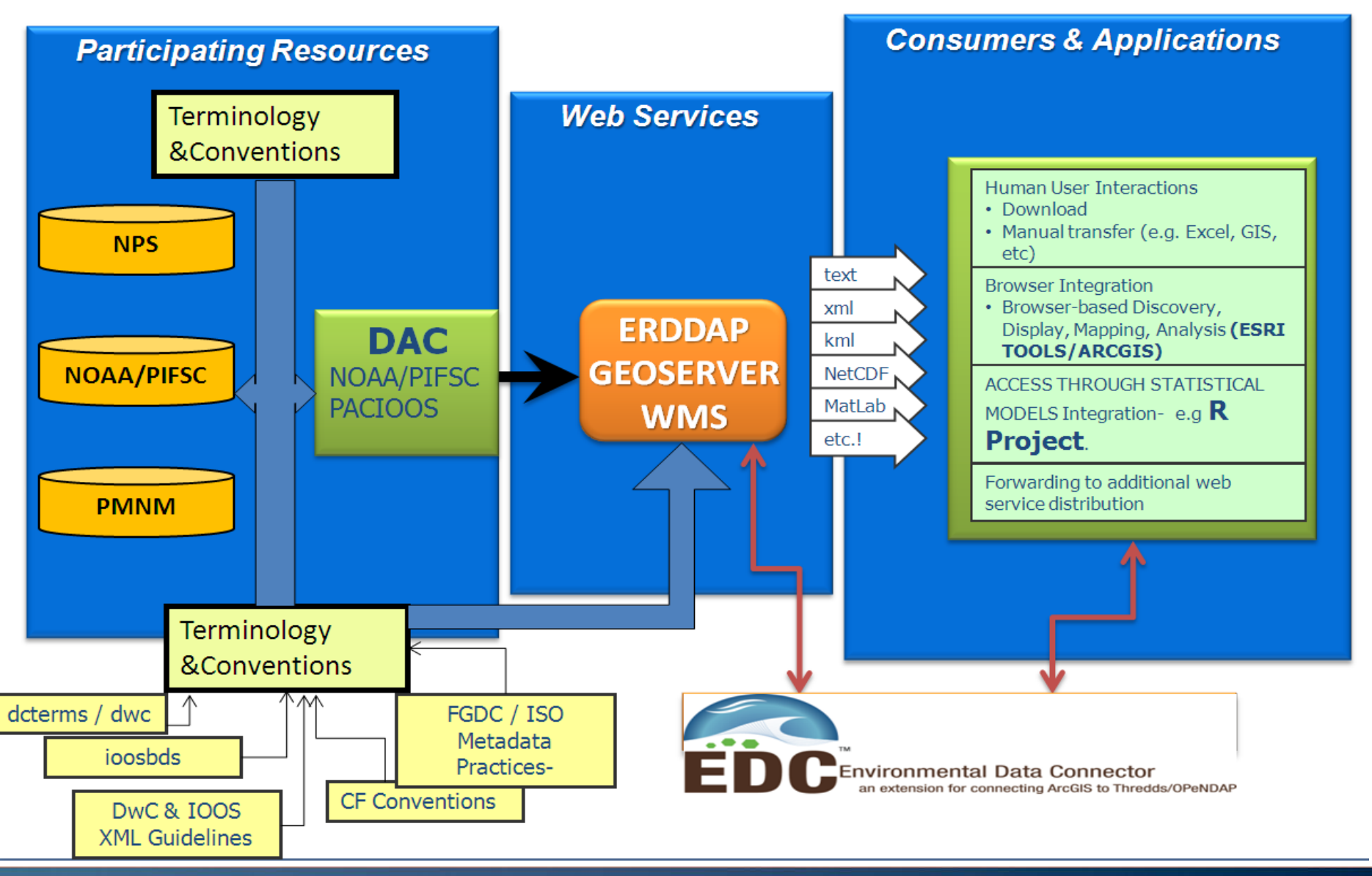

• CF terms were applied at the field level for Lat, Long and Time fields. There is a reason for doing this. integrate Biological and other environmental data. HOW ABOUT NETCDF files ? ERDDAP -> NetCDF

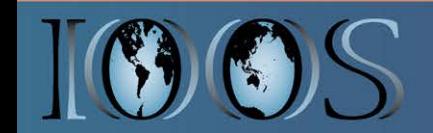

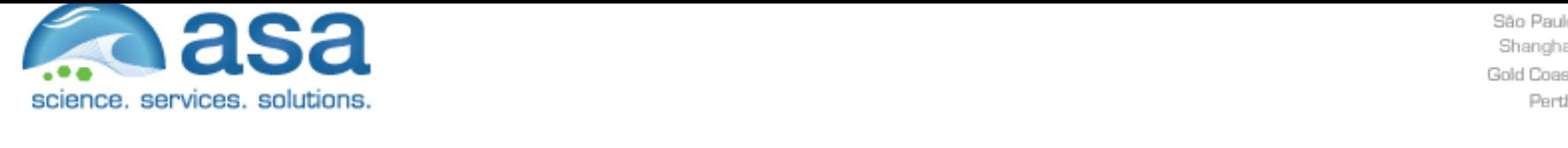

Software/Technology Solutions

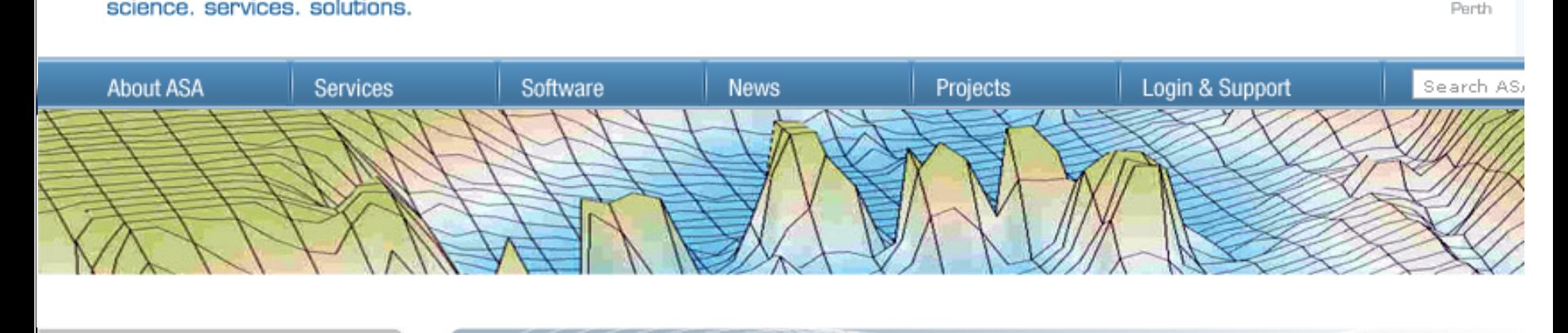

#### **Software**

E OILM SAR CHE Envi

MUD<br>SIMA

Wel

**GIS & I** 

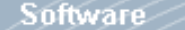

Downloads : Freeware Catalogue

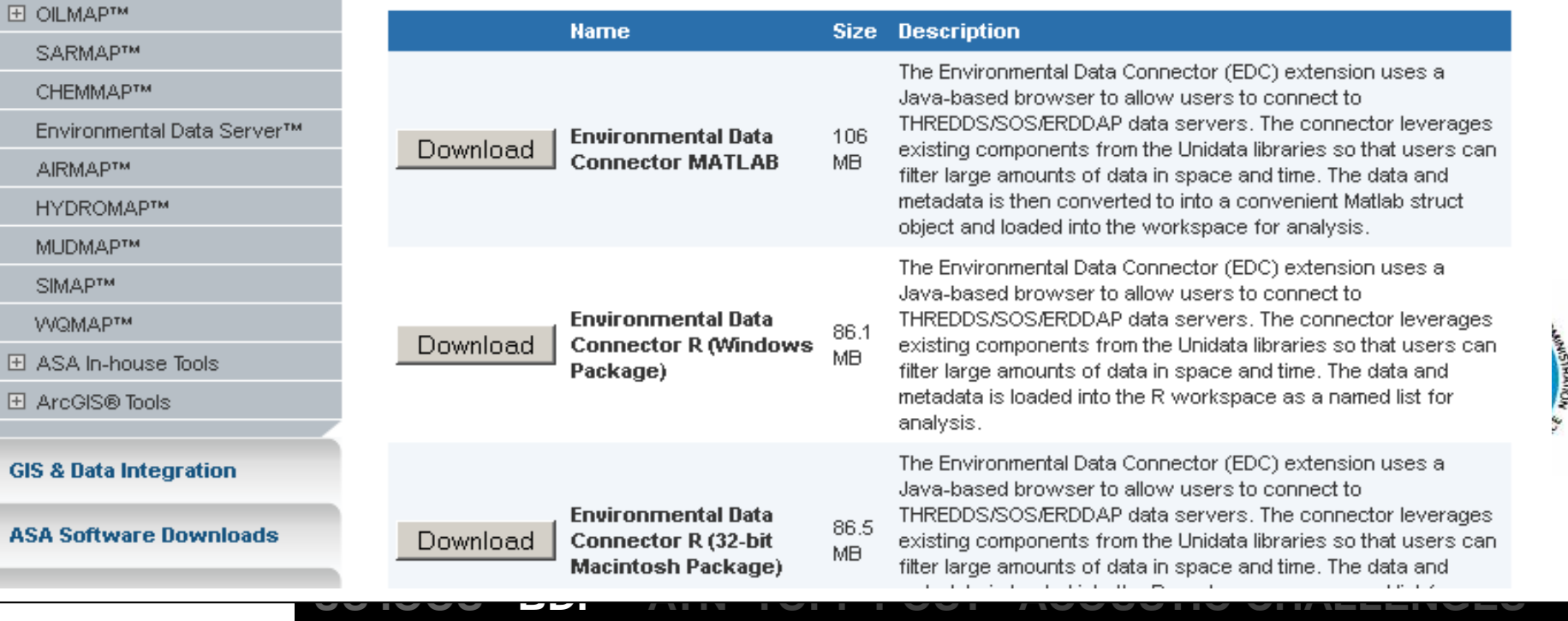

12

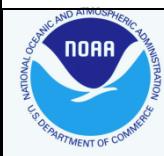

### *Links to IOOS BDP data services?*

- Data Terminology and exchange standards
- *- Data Model XM[L](http://pacioos-mapserver2.ancl.hawaii.edu/erddap/index.html)*

[http://www.ioos.gov/schema/ioosbiology/1\\_0/ioos\\_biological\\_terminology20120608v](http://www.ioos.gov/schema/ioosbiology/1_0/ioos_biological_terminology20120608v1point0.xsd) [1point0.xsd](http://www.ioos.gov/schema/ioosbiology/1_0/ioos_biological_terminology20120608v1point0.xsd)

*-Terminology Schem[a](http://pacioos-mapserver2.ancl.hawaii.edu/erddap/index.html)*

[http://www.ioos.gov/schema/ioosbiology/1\\_0/ioos\\_biological\\_terminology20120608v](http://www.ioos.gov/schema/ioosbiology/1_0/ioos_biological_terminology20120608v1point0.xml) [1point0.xml](http://www.ioos.gov/schema/ioosbiology/1_0/ioos_biological_terminology20120608v1point0.xml)

*-*Data Access services

<http://pacioos-mapserver2.ancl.hawaii.edu/erddap/index.html>

Metadata Standards [http://oos.soest.hawaii.edu/cgi](http://oos.soest.hawaii.edu/cgi-bin/get_metadata.pl?id=PACN_FISH_TRANSECT&format=fgdc)[bin/get\\_metadata.pl?id=PACN\\_FISH\\_TRANSECT&format=fgdc](http://oos.soest.hawaii.edu/cgi-bin/get_metadata.pl?id=PACN_FISH_TRANSECT&format=fgdc)

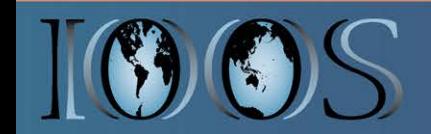

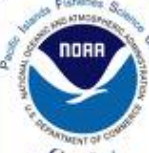

### **A True Partnership effort**

- U.S. Census of Marine Life *(Michael Feldman)*
- ❖ NOAA Fisheries
	- o Pacific Islands Fisheries Science Ctr. *(Rusty Brainard , Anntte DesRochers, Troy Kanemura et al)*
	- o Southwest Fisheries Science Ctr. *(Bob Simmons, Roy Mendelssohn)*
	- o Office of Science and Technlgy. *(Jim Sargent, Becky Shuford)*
- NOAA Sanctuaries/Monument *(Randy Kosaki, David Graham, Steve Turner )*
- University of Hawai'i
	- o PacIOOS *(Jim Potemra, Chris Ostrander)*
	- o HIMB *(Jo-Ann Leong, Erik Franklin)*

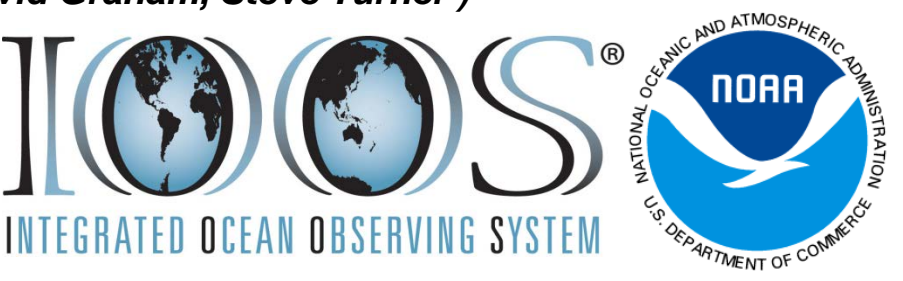

- USGS and USA-OBIS *(Mark Fornwall, Phillip Goldstein*)
- NOAA IOOS Program *(Charly Alexander, Hassan Moustahfid)*

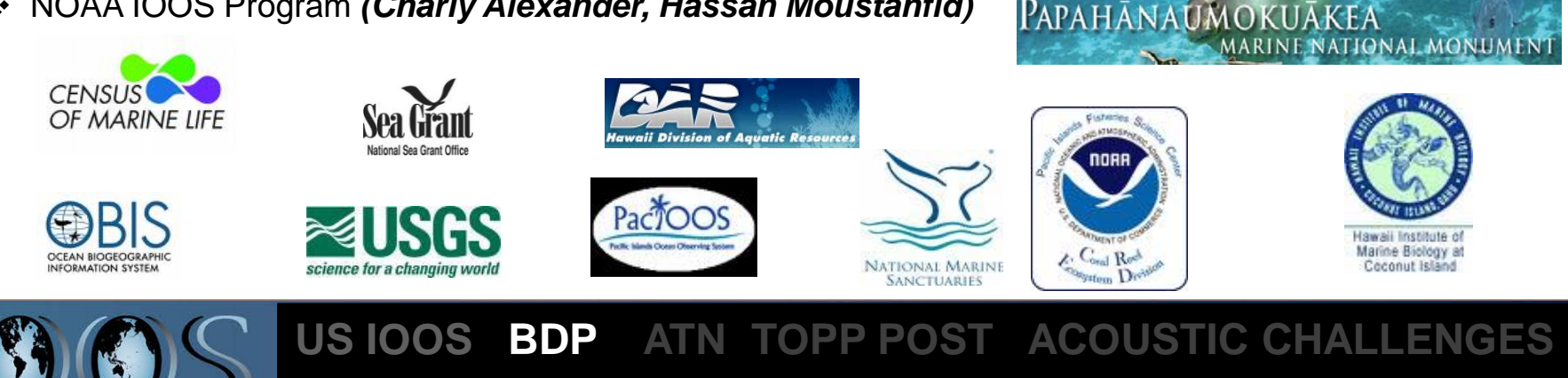

#### The WORLD of Standards and the World of Interoperability

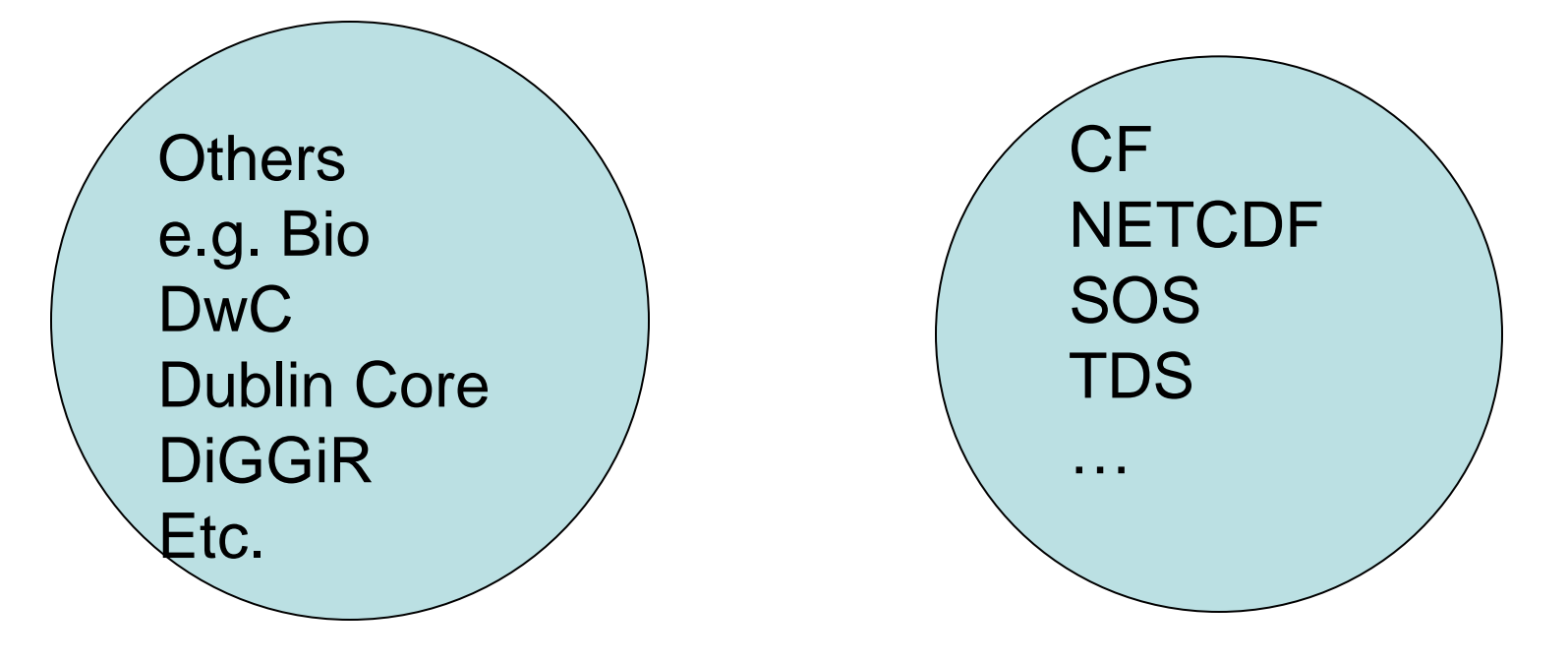

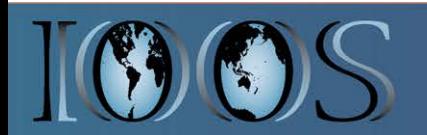

#### [Dwc Archive](http://www.gbif.org/informatics/standards-and-tools/publishing-data/data-standards/darwin-core-archives/)

[http://www.gbif.org/informatics/standards-and](http://www.gbif.org/informatics/standards-and-tools/publishing-data/data-standards/darwin-core-archives/)[tools/publishing-data/data-standards/darwin-core-archives/](http://www.gbif.org/informatics/standards-and-tools/publishing-data/data-standards/darwin-core-archives/)

GBIF IPT <http://www.gbif.org/informatics/infrastructure/publishing/>

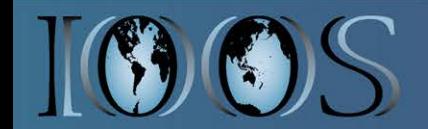

# Looking Forward

- 2011- Reconciled a community data content standards for Bio. Core Var. (i.e. Fish species and fish abundance) as required by IOOS community.
- 2011- Pilot implementation in PacIOOS with three datasets (NOAA. Fisheries, NPS, PMNM) link to fisheries models.
- 2012-13 Testing extensibility of these Stds to other bio/eco. data and in other geographies - GCOOS and SECOORA.

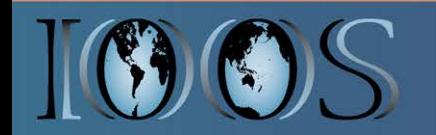

### **GCOOS-RA**

NOAA. Fisheries data (Trawl data, fish, crabs, shrimp etc ) [http://barataria.tamu.edu/erddap/info/index.html?page=1&ite](http://barataria.tamu.edu/erddap/info/index.html?page=1&itemsPerPage=1000) [msPerPage=1000](http://barataria.tamu.edu/erddap/info/index.html?page=1&itemsPerPage=1000)

### **SECOORA-RA**

FWC FIM, MARMAP data (Different Taxa: Fish, Shrimp, plankton, etc.) ERDDAP is deployed and waiting for connect data <http://129.252.139.124/erddap>

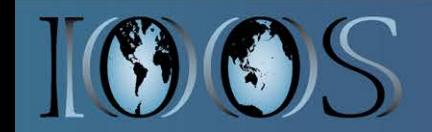

### **MAPPING ORIGINAL DATA TO IOOS BDP TERMS**

IOOS Biological Mapping Document for CAGES Texas data E. Belmonte, P. Goldstein Original Draft: August 15, 2012 Last Updated: September 5, 2012

Find the definitions of the following IOOS Biology terms here:

http://www.ioos.gov/schema/ioosbiology/1\_0/ioos\_biological\_terminology20120608v1point0.xml

See also:

http://www.ioos.gov/dmac/biology/welcome.html

and http://www.ioos.gov/dmac/biology/welcome.html Ħ

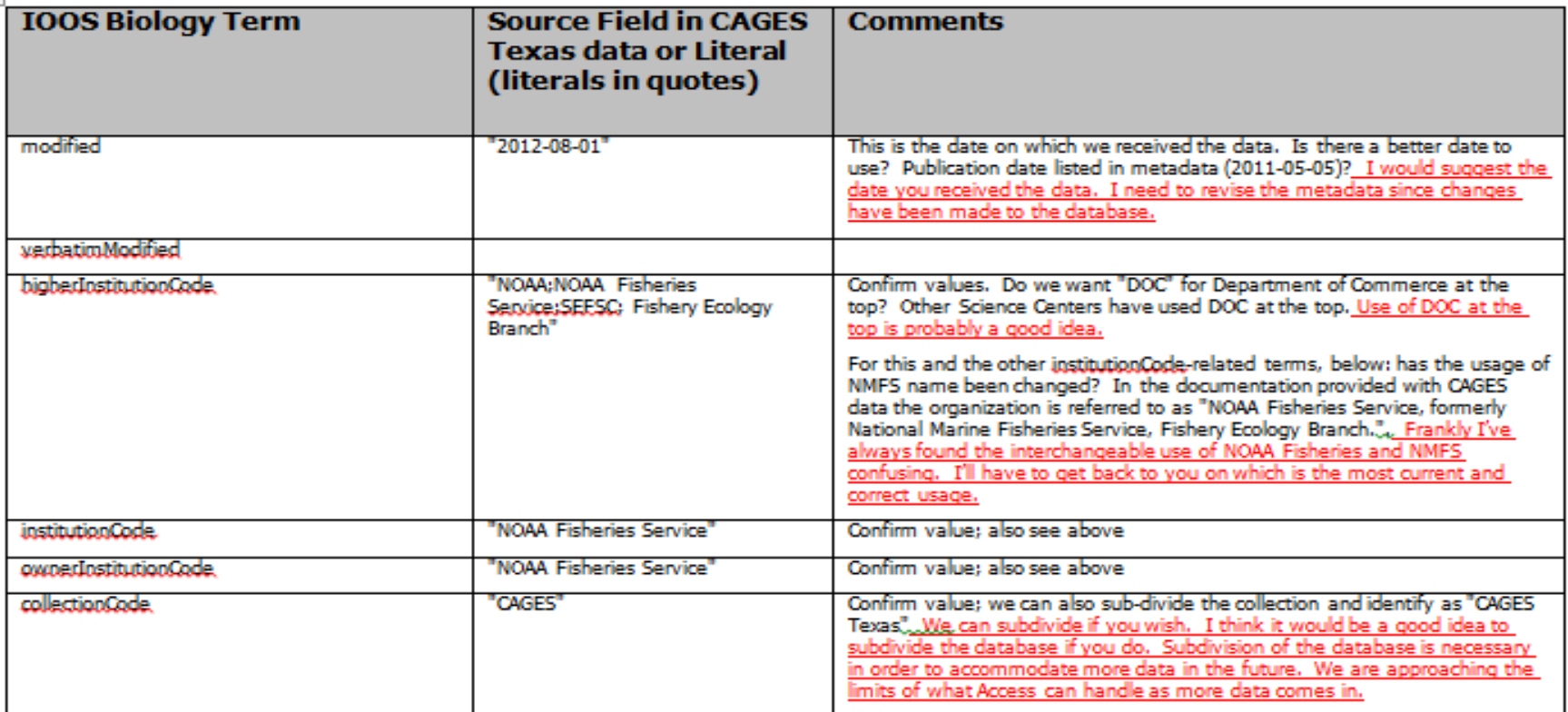

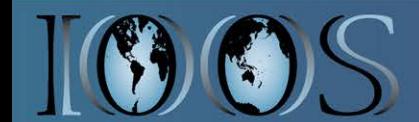

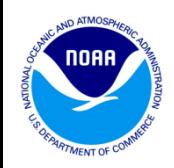

- FY13- Finalize a reference implementation plan to implement IOOS BDP services and improve access to IOOS Bio. Core Var. (i.e. fish species and fish abundance etc.).
- Note that these Bio data services can be used for any TAXA Not only FISH from Bacteria to Whales that have presence absence and abundance data
- Also Life history data (Length, Age Weight etc)

(Address IOOS DMAC concerns related to SOS vs ERDDAP, CF vs Darwin Core etc.)

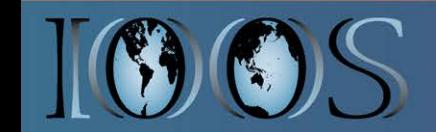

# Questions?

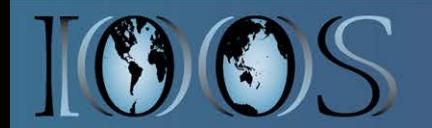

### Animal Telemetry Obs.

• Two projects to improve access to animal telemetry observations and reconcile animal telemetry data standards:

**Project 1:** enabling ocean modelers access to historic physical oceanographic observations collected from CTD sensors on marine animals (e.g. e-seals and sharks) placed by Stanford University's Tagging of Pacific Predators (TOPP) Program; ONR, NAVOCEANO, NCEP, TOPP

**Status-** completed.

NAVOCEANO – ABS data are sufficiently accurate and high quality to be useful element to fill existing observation gaps in undersampled ocean regions (i.e. boundary currents, ocean fronts) and to improve operational ocean models (Frank Bub, NAVOCEANO

personal comm.)

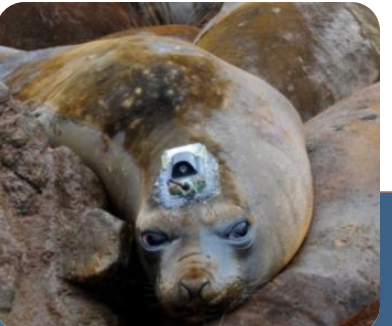

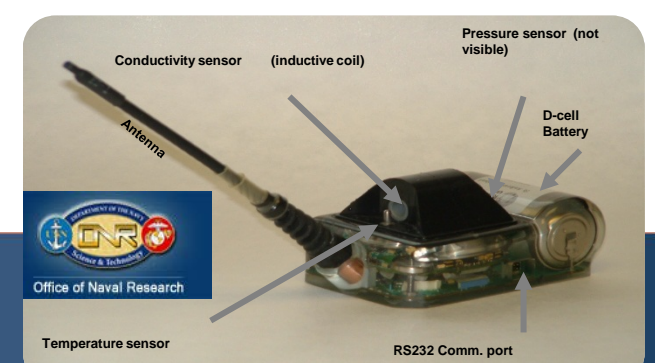

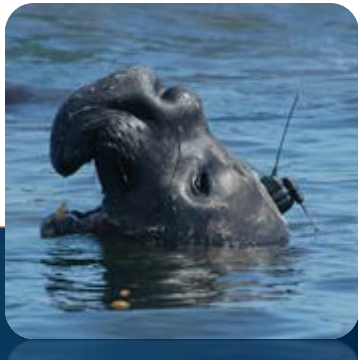

### **TOPP Oceanographic Data Servers: Developing Capacity for Spatial-Temporal Habitat Mapping & Delivery of Ocean Observation Data**

#### **Animal Sampled Environment**

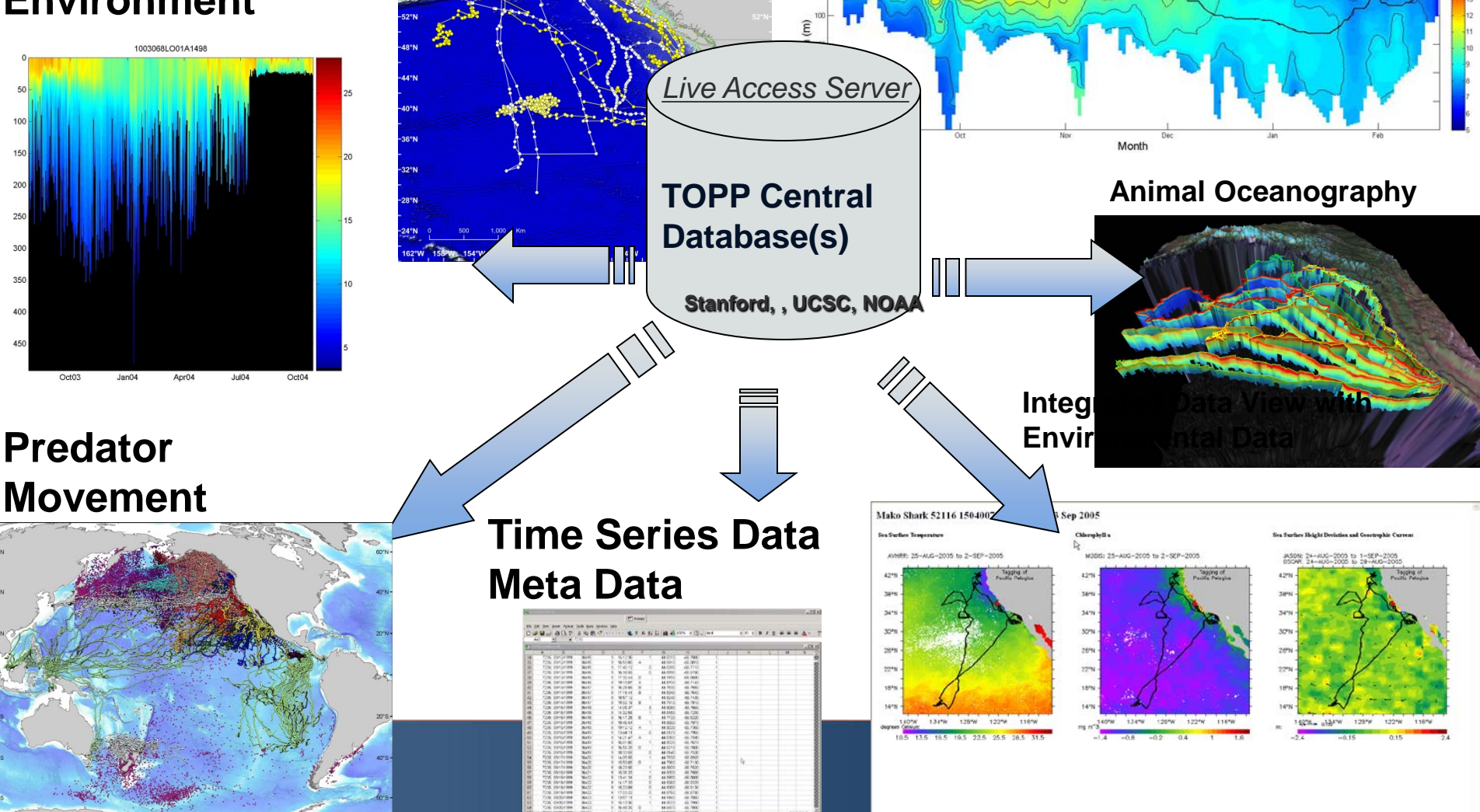

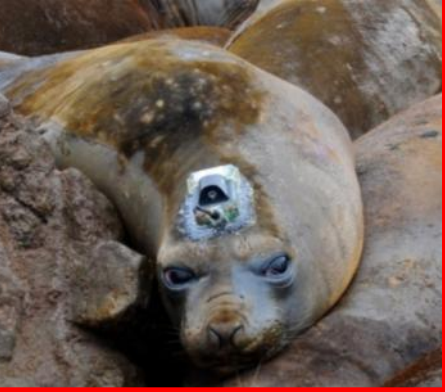

#### elephant seal

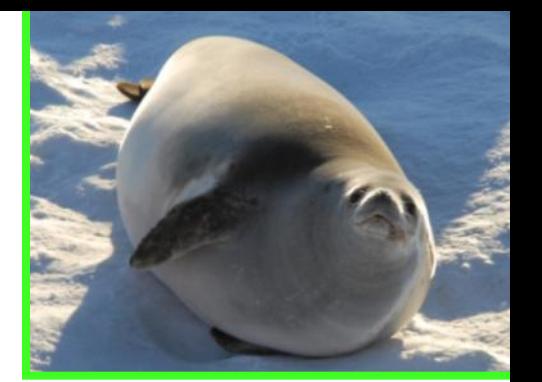

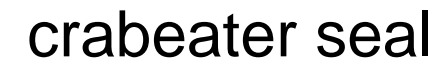

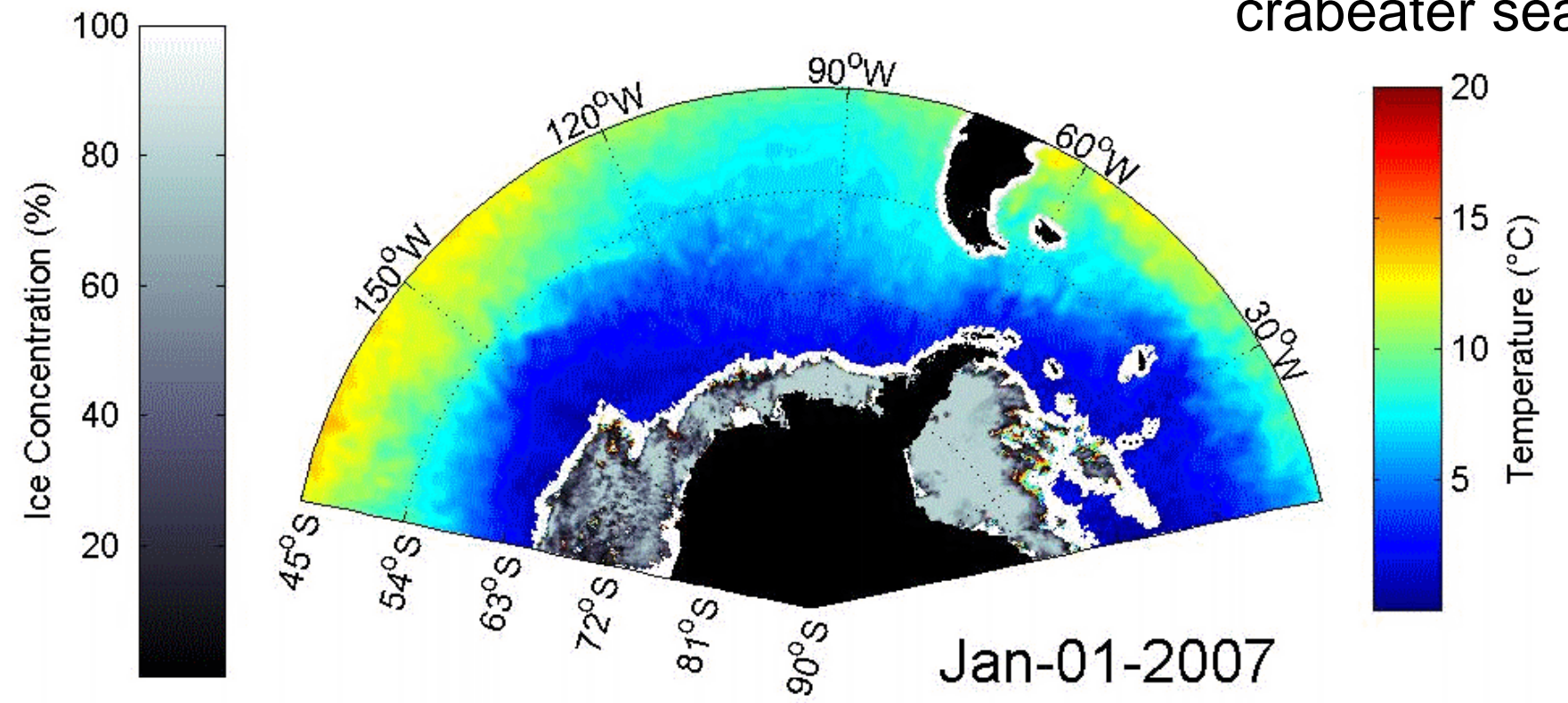

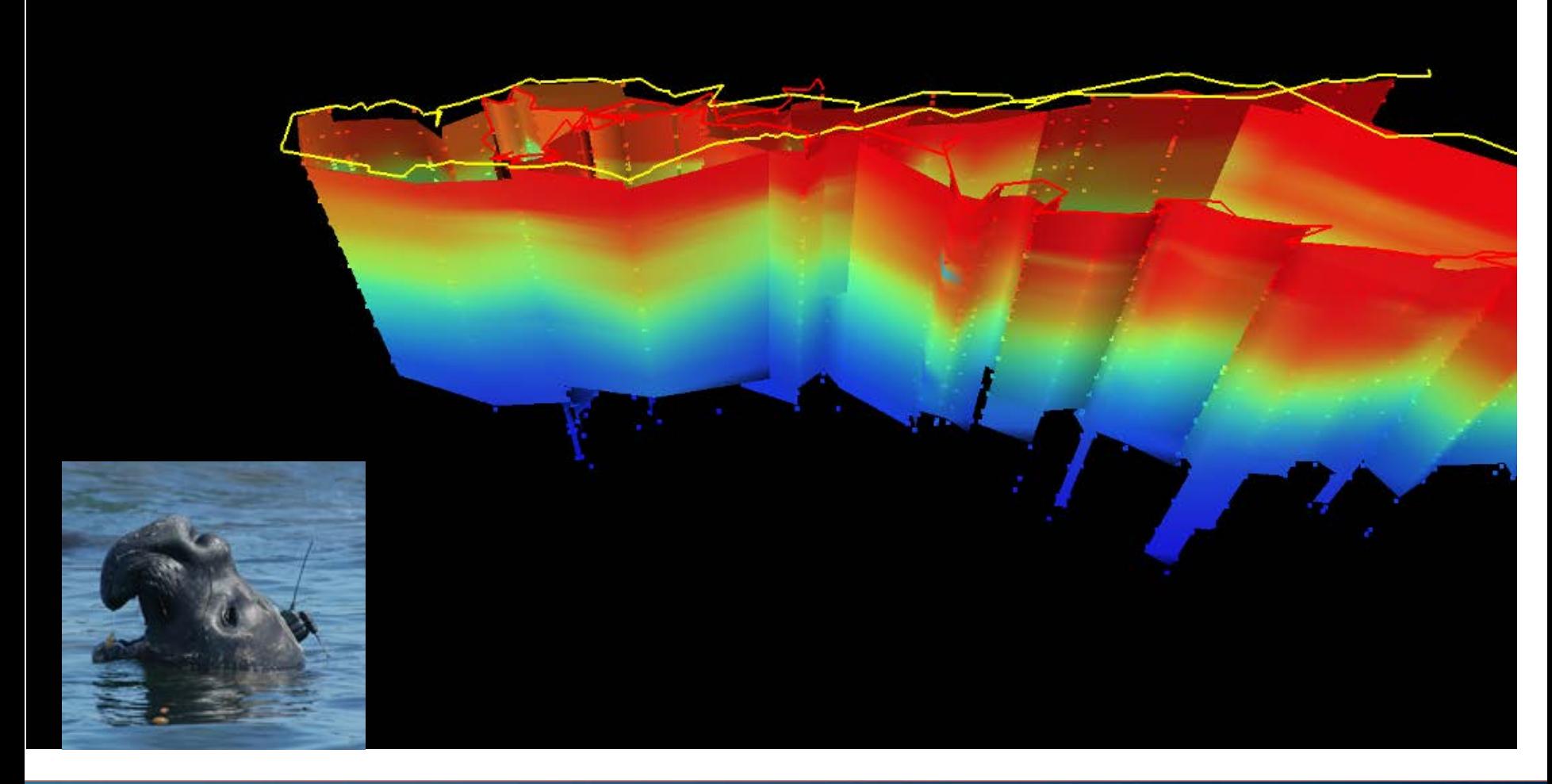

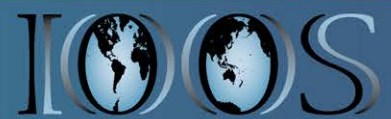

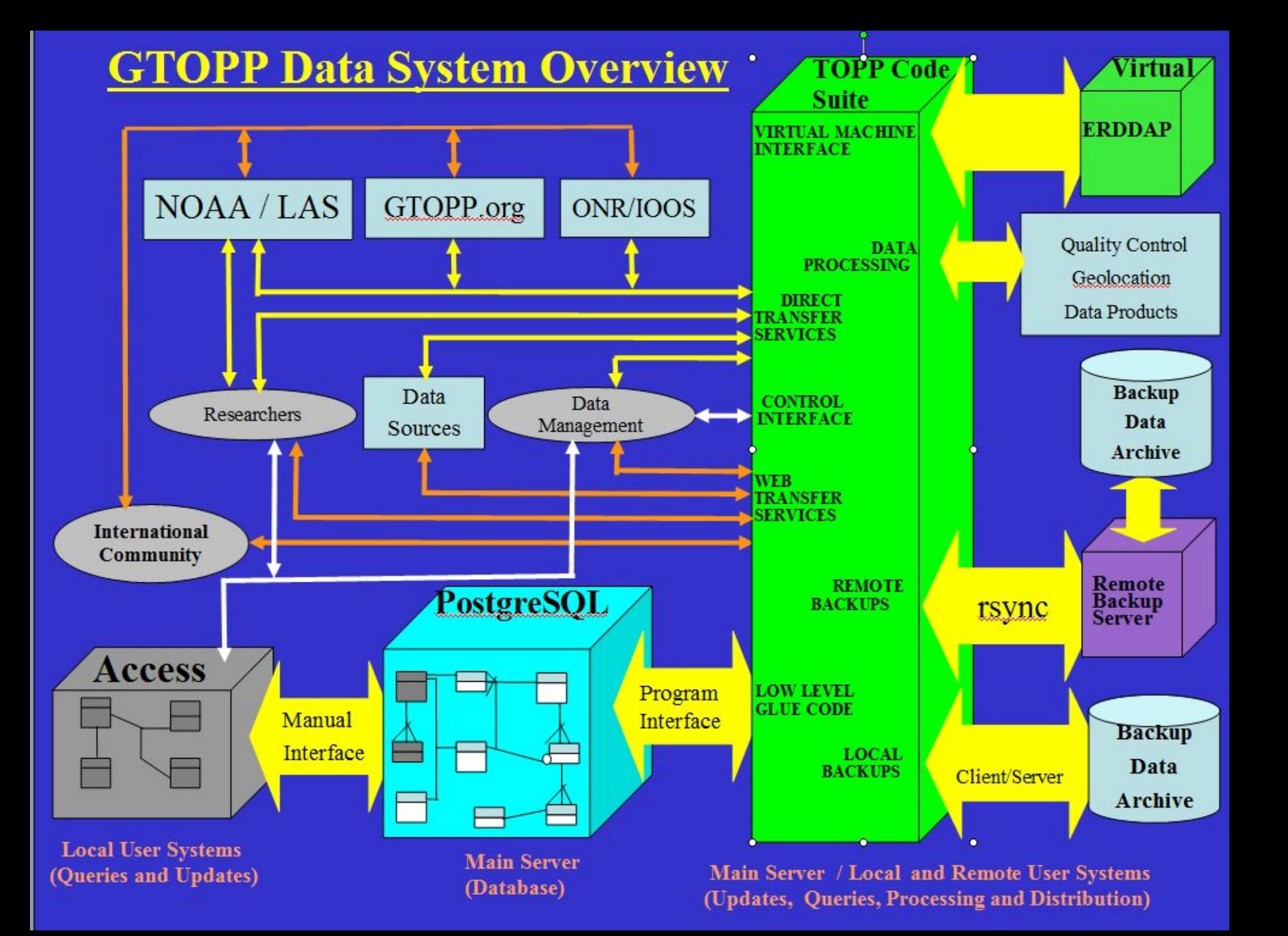

#### **TOPP Historical Data**

#### http://dataxfer.stanford.edu:8080/erddap/index.html

#### **System Design Diagram** to improve access to TOPP Animal Borne Sensors Physical data

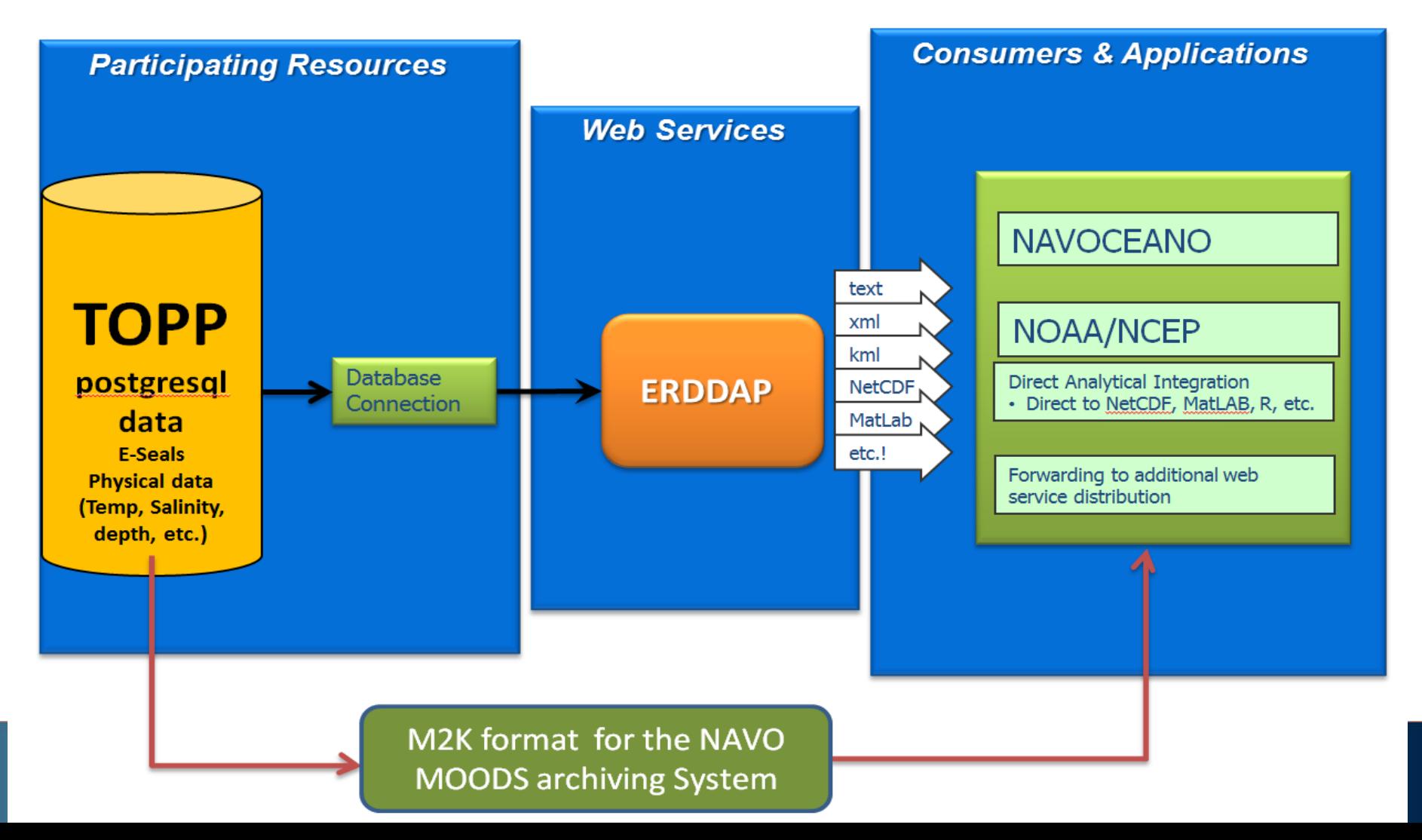

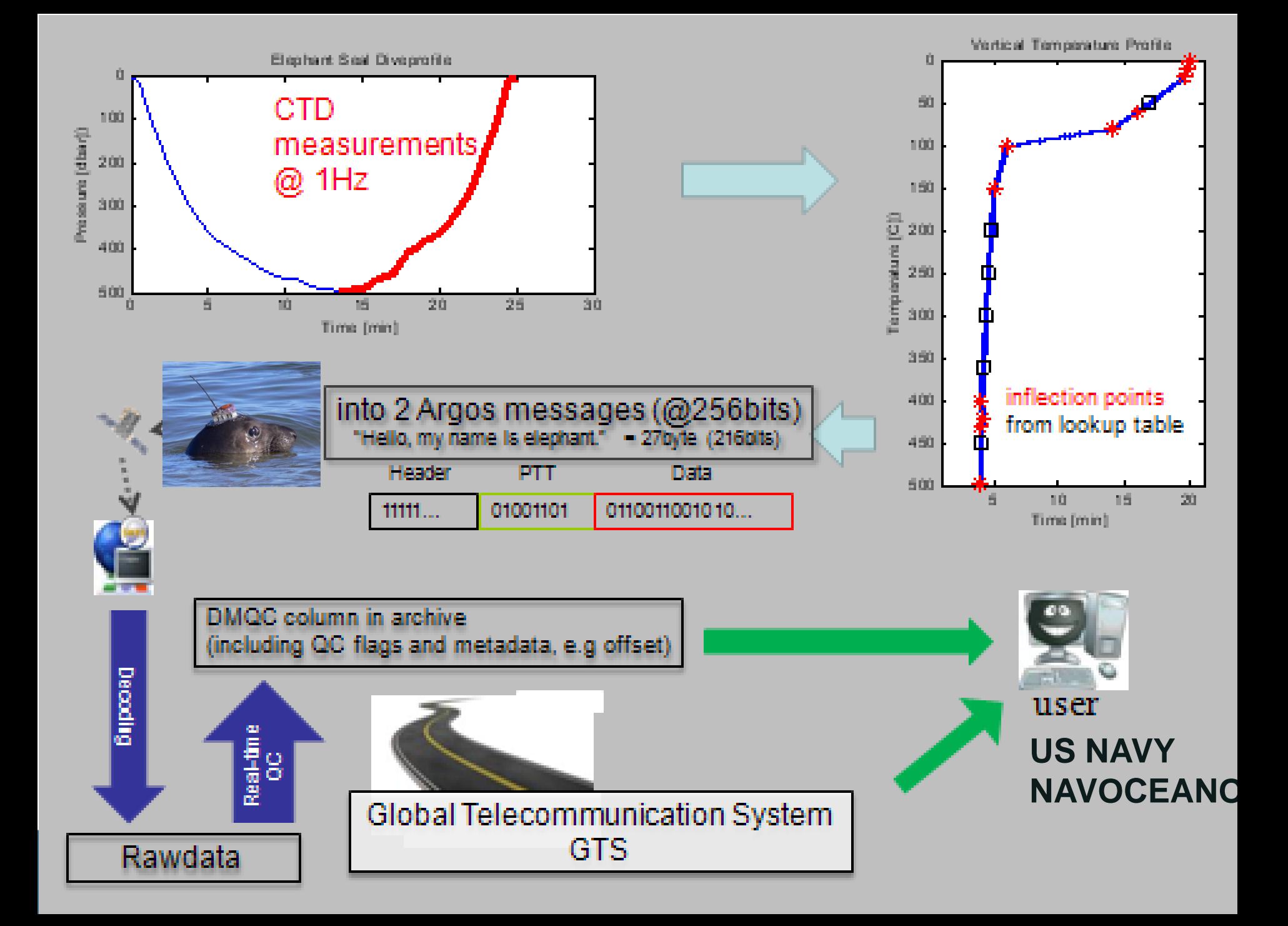

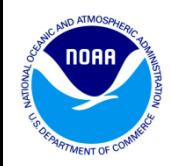

### – **Project 2:**

With the Pacific Ocean Shelf Tracking project (POST), NANOOS and other RAs, OTN etc. To reconcile data content and access standards +Descriptive Metadata from acoustic sensors "tags" placed in endangered and threatened fish species such as salmon and green sturgeon. Status: We are in the system concept/design phase.

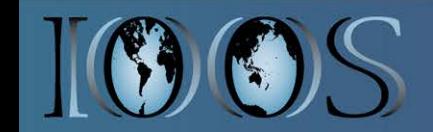

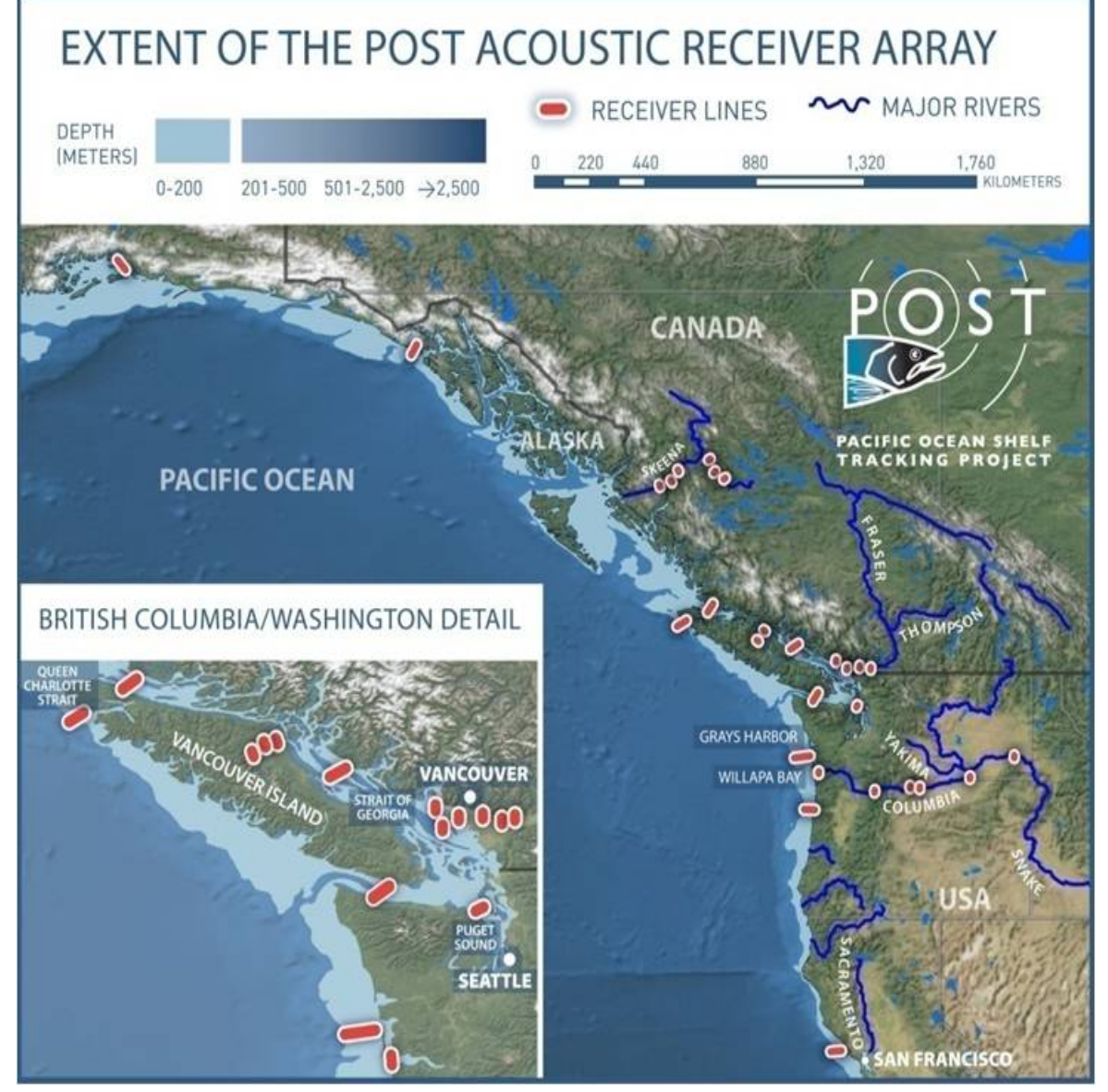

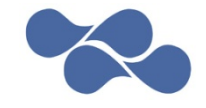

*POST is public, non-profit, community-supported* •*465 receivers* •*10 million detections* •*16,000 tags* •*18 species*

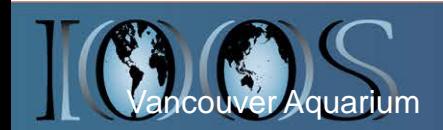

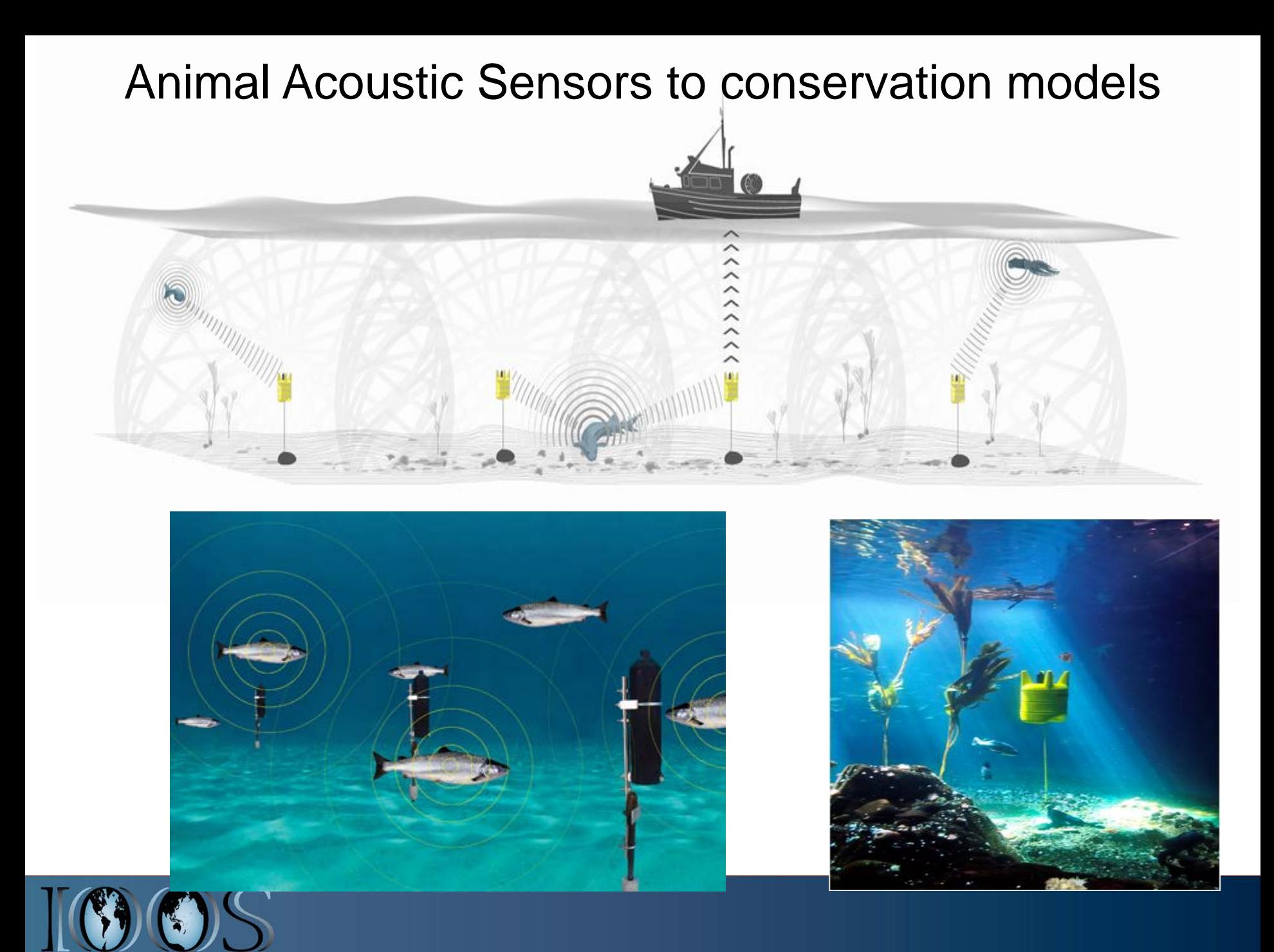

Seagliders: for testing, targeted searches, investigating temporary phenomena

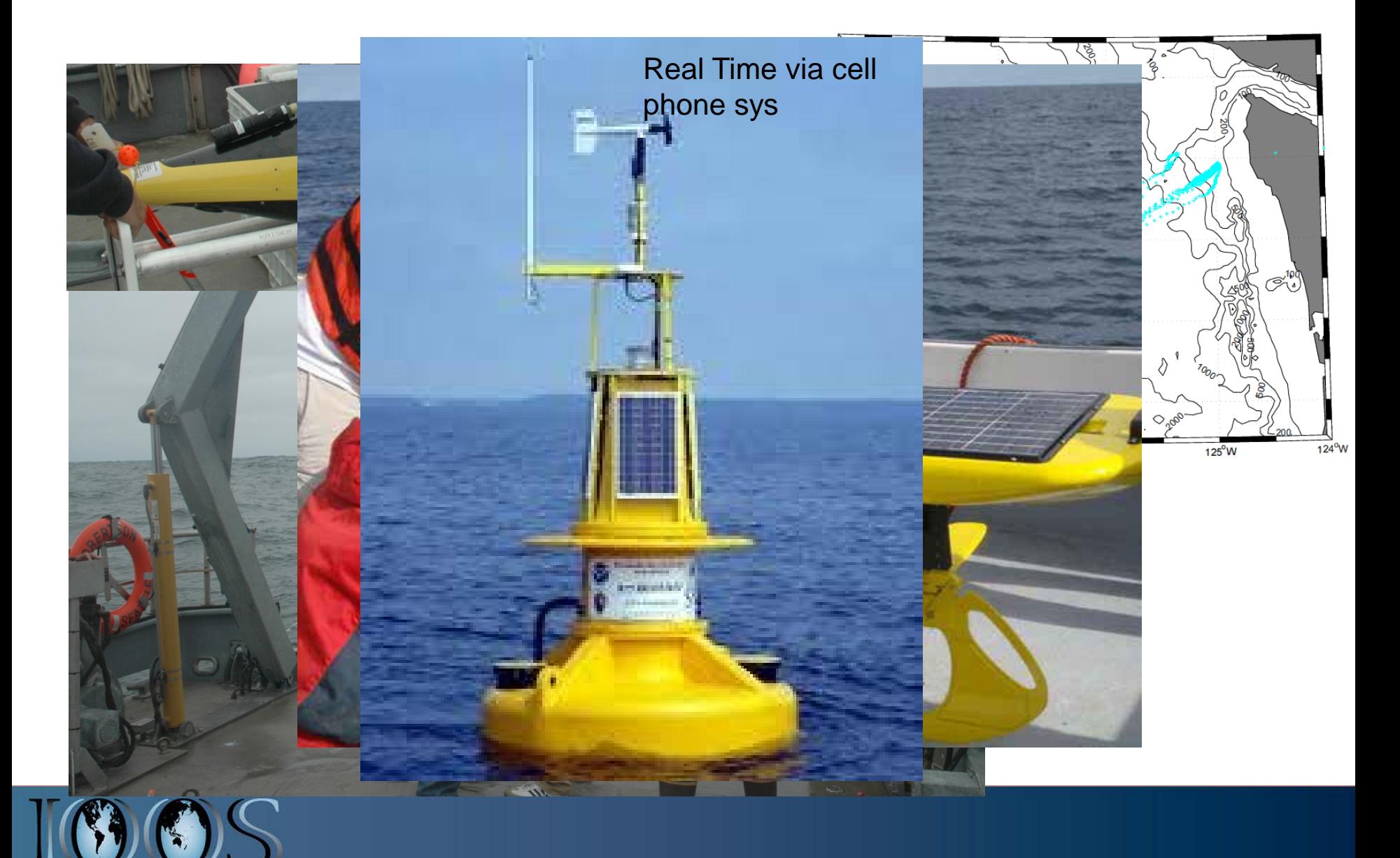

# **Bioprobes**

Ecosystem-based Management

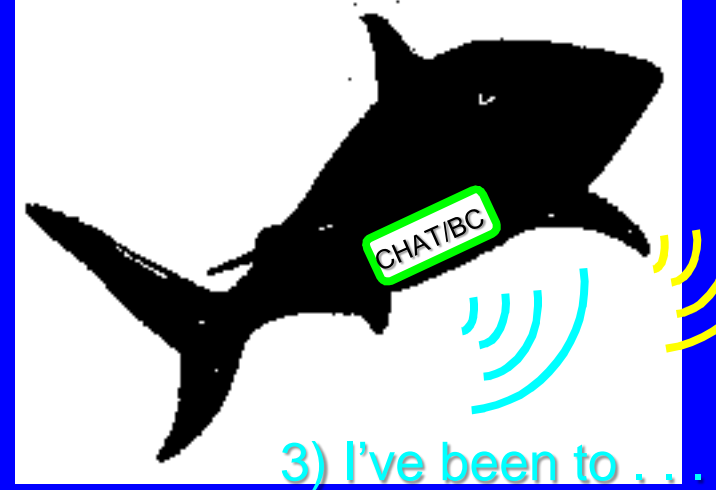

Fully Integrated Tags

- Send/Receive POST codes
- Geolocation
- Physics/Chemistry
- Acoustic download

1) I'm here . . .

4) It was cold… 5) I met… 6) I ate…

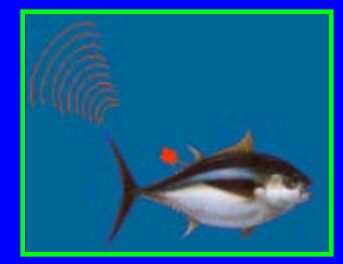

2) Where have you been?

300 m

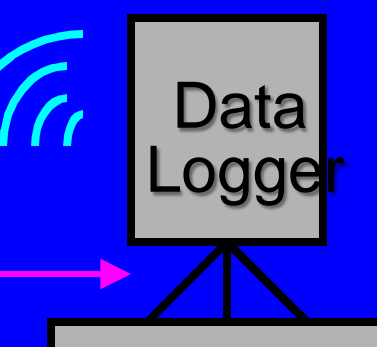

36 Holland, www.soest.hawaii.edu/PFRP/biology/dagorn\_business\_tags.html

#### EMILIO PPT

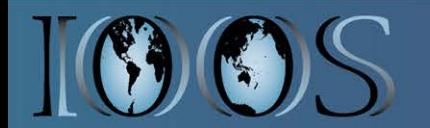

## **FY13?**

- Expand engagement with Animal Telemetry Community potential activities
	- -Establish National Data Server or Data Assembly Center for US ATN data
	- Improve Sharing capability.
- Make animal telemetry data and products available to community
- Implement ICES stds for Fisheries Hydro-acoustic in one or two NOAA acoustic datasets- potential regions NERACOOS, NANOOS, SECOORA and GCOOS-RA
- **We may define new activities after IOOS Summit**

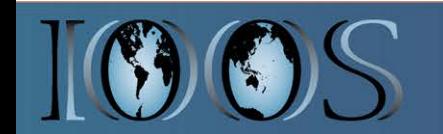

US IOOS ATN Data Management System Must Ingest the Diverse Animal Tag Platforms

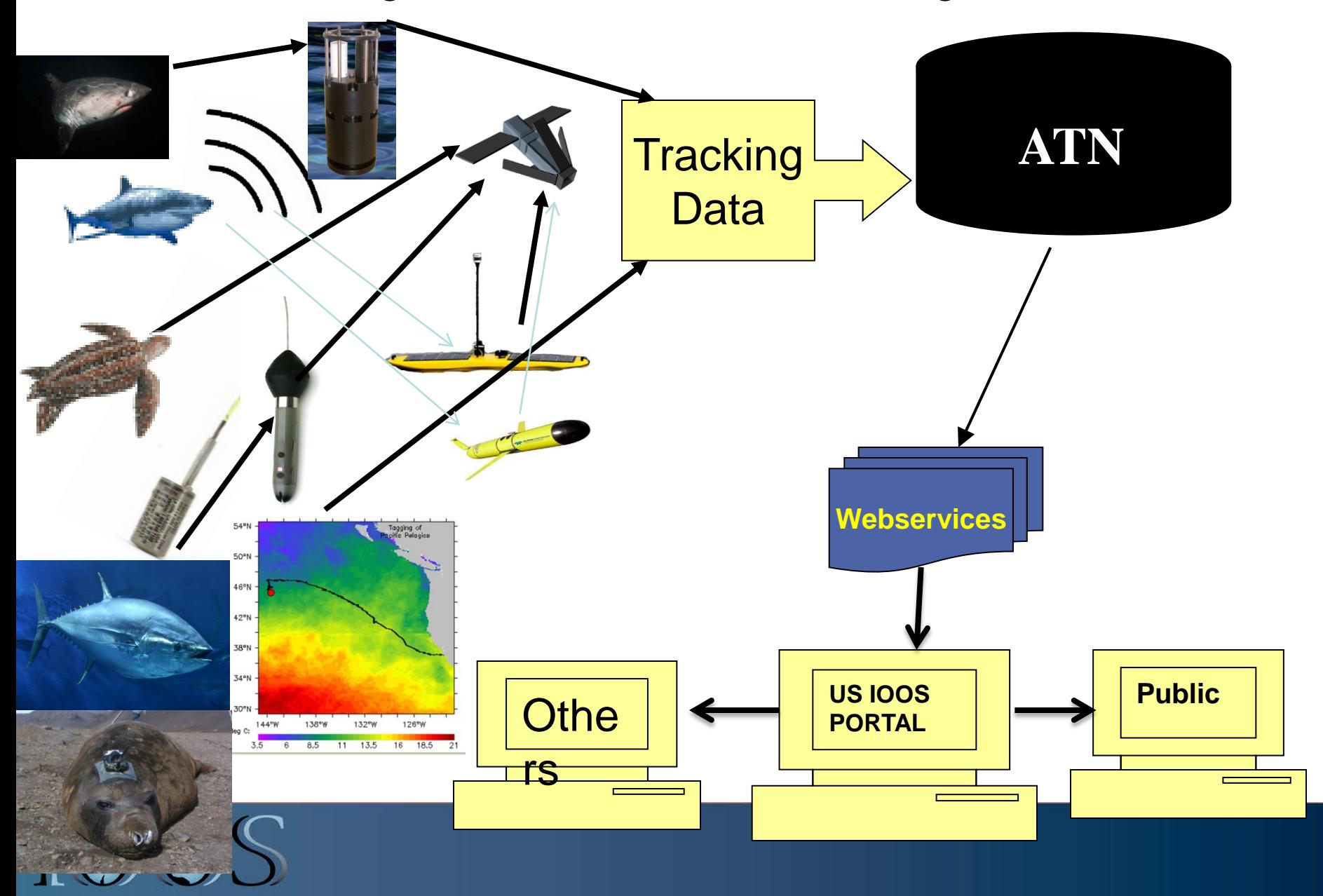

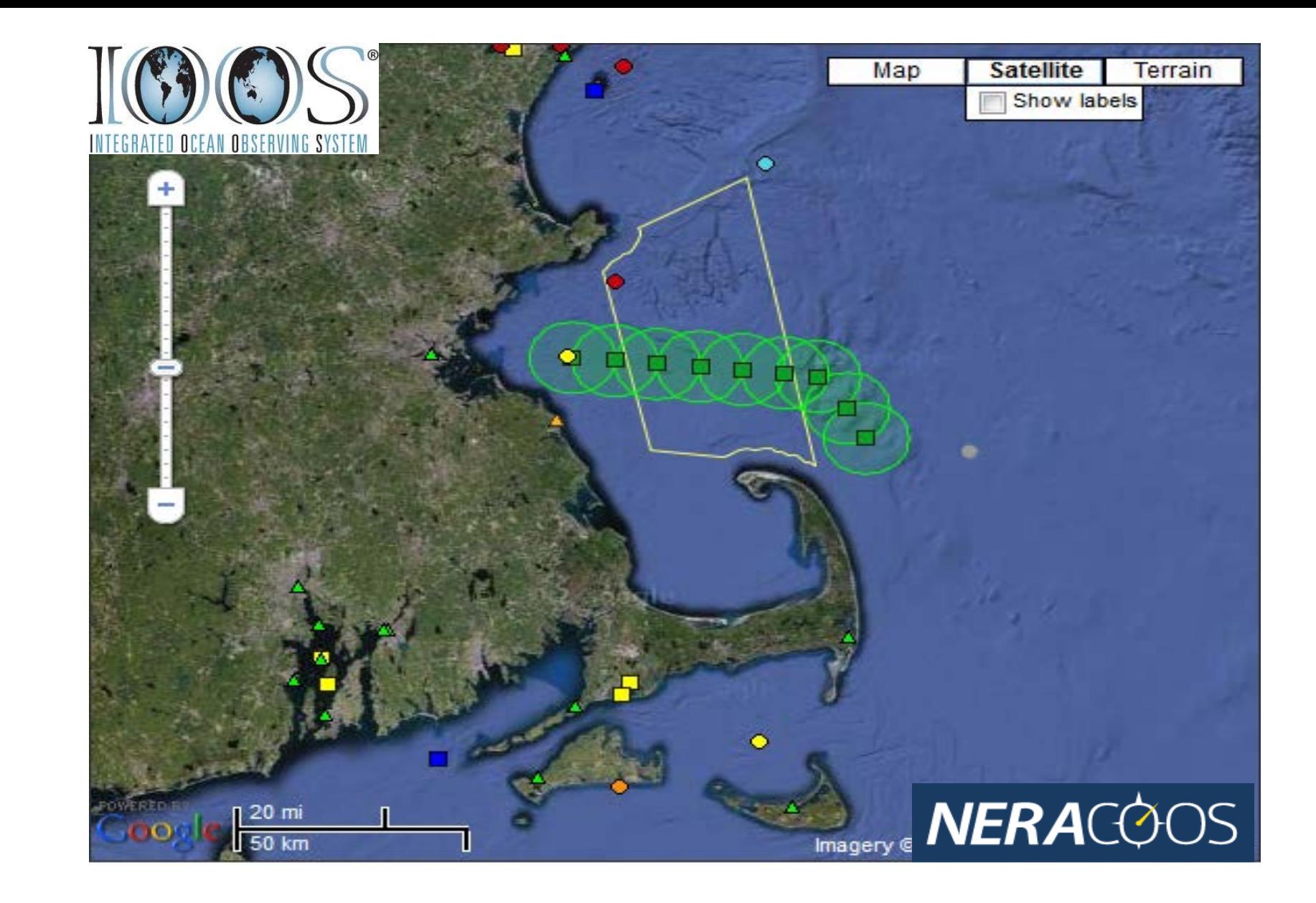

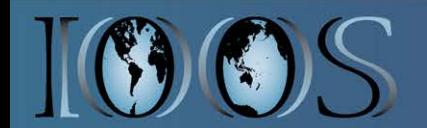

#### **NOAA Fisheries Independent Surveysusing Hydro-acoustic technology**

• A single observation can range from cm's to km's in space and tenths to tens of seconds in time

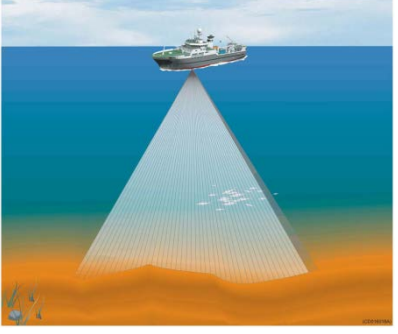

**Kongsberg Simrad ME70 Multibeam Sonar**

**What makes this novel is the capability to simultaneously collect water column and seafloor calibrated backscatter**

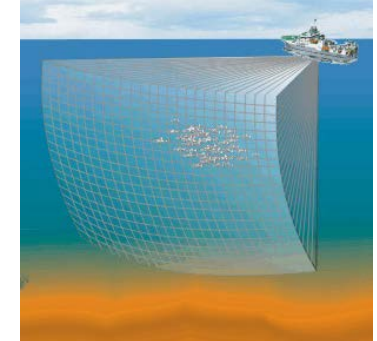

**Kongsberg Simrad MS70 Multibeam Sonar**

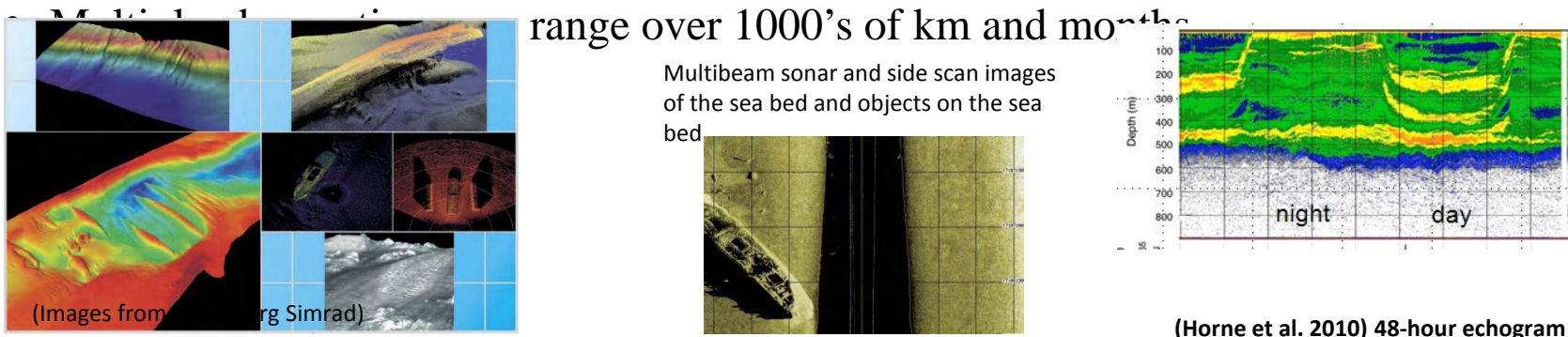

#### range over 1000's of km and months

Multibeam sonar and side scan images of the sea bed and objects on the sea

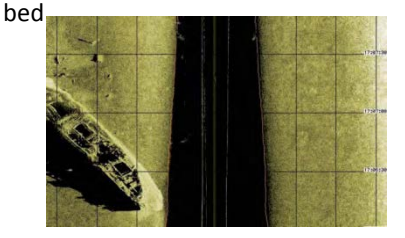

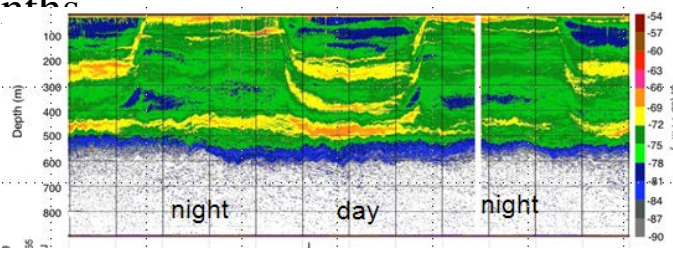

**with time on the x-axis, left to right vs. depth (900 m).**

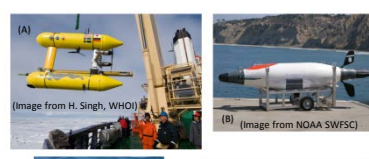

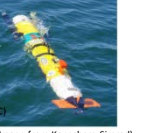

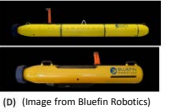

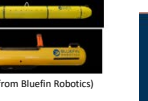

(Image from Kongsberg Simrad)

- Acoustic measurements are made from many platforms
	- Vessels, AUVs, ROVs, b

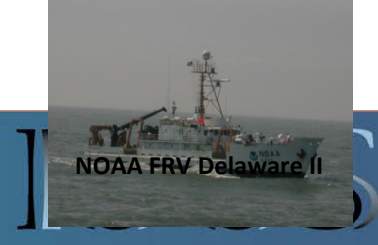

**NOAA FRV Delaware II Retractable keel with EK60 transducers on NOAA FSV HB Bigelow**

**Verification and Biological Sampling: Midwater Trawl Tow speeds 4 – 5 knots**

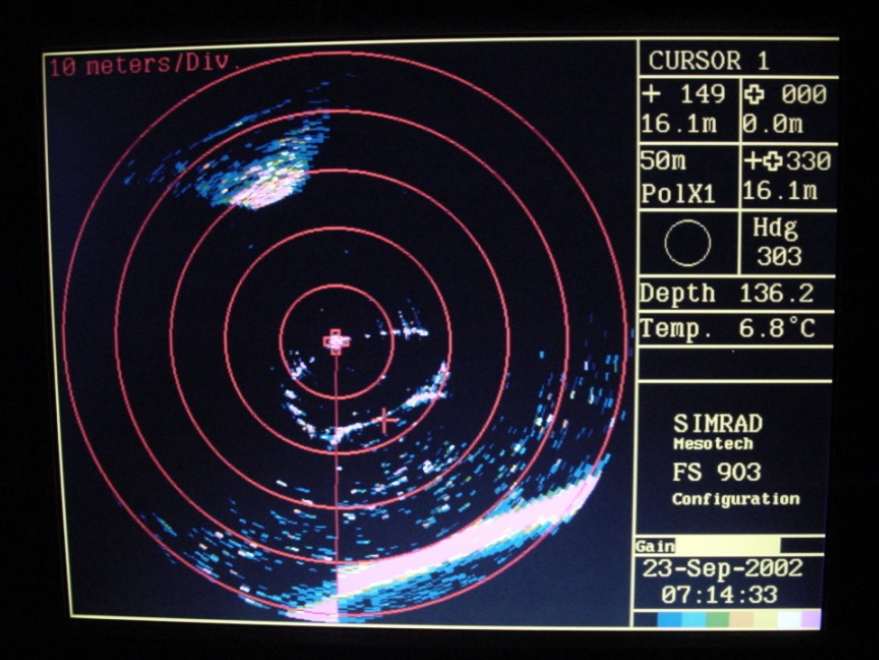

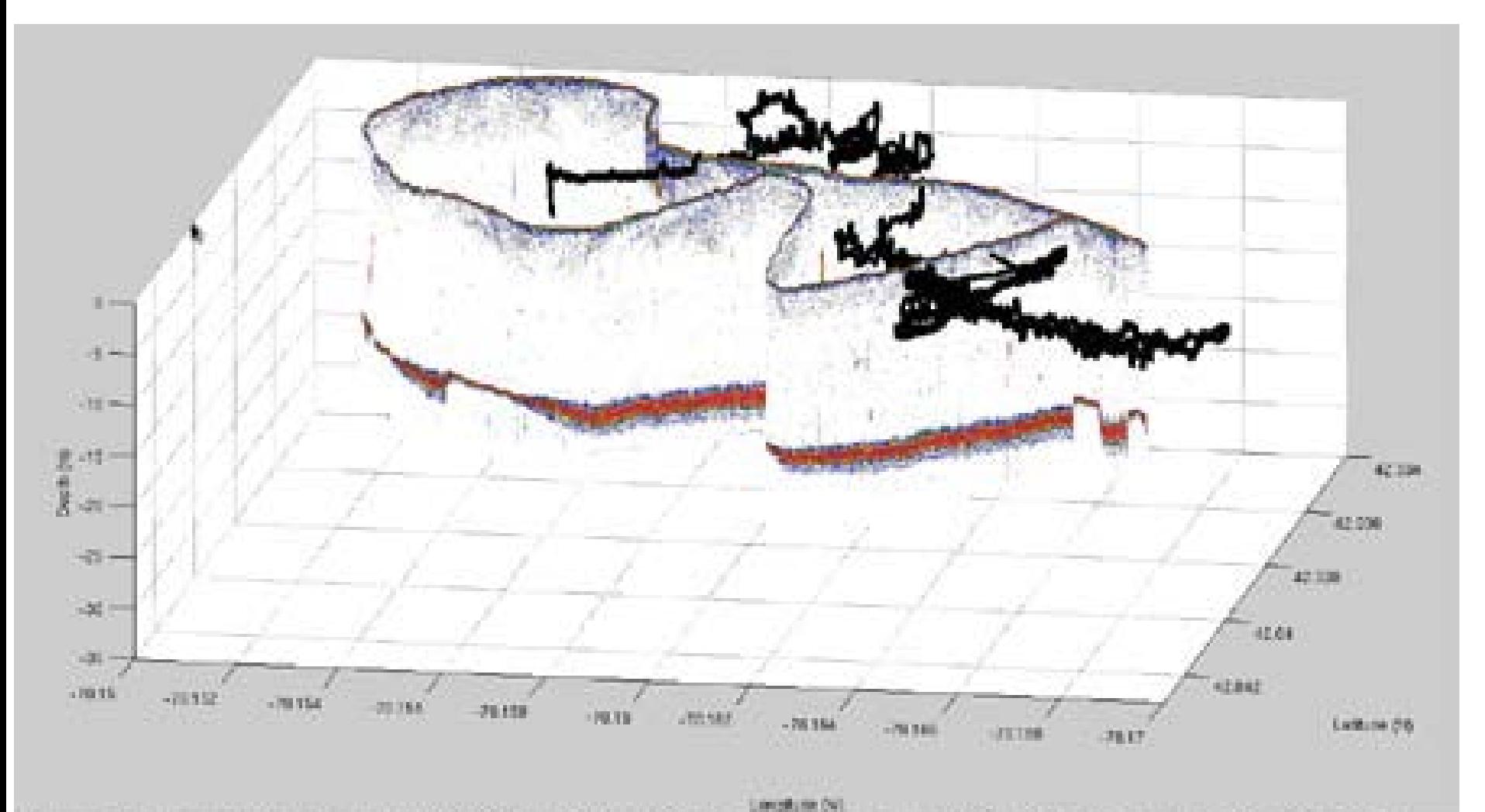

Figure 1. Acoustic echogram (710 kHz) from Cape Cod Bay overlaid with tagged path of a right whale (black line). The right whale spent nearly all its time within the upper 5 m of the water column. Blue areas in the echogram represent patches of calanoid copepods with numerical densities  $> 1000$  animals / m3 while the red line is the seafloor. The track of the tagged right whale is psuedo-georeferenced so the horizontal uncertainty is on the order of 50 m.

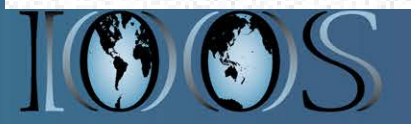

*Courtesy of Joseph D. Warren (Stony Brook University)*

### **Scientific Operations during NEFSC Fisheries Acoustic Surveys**

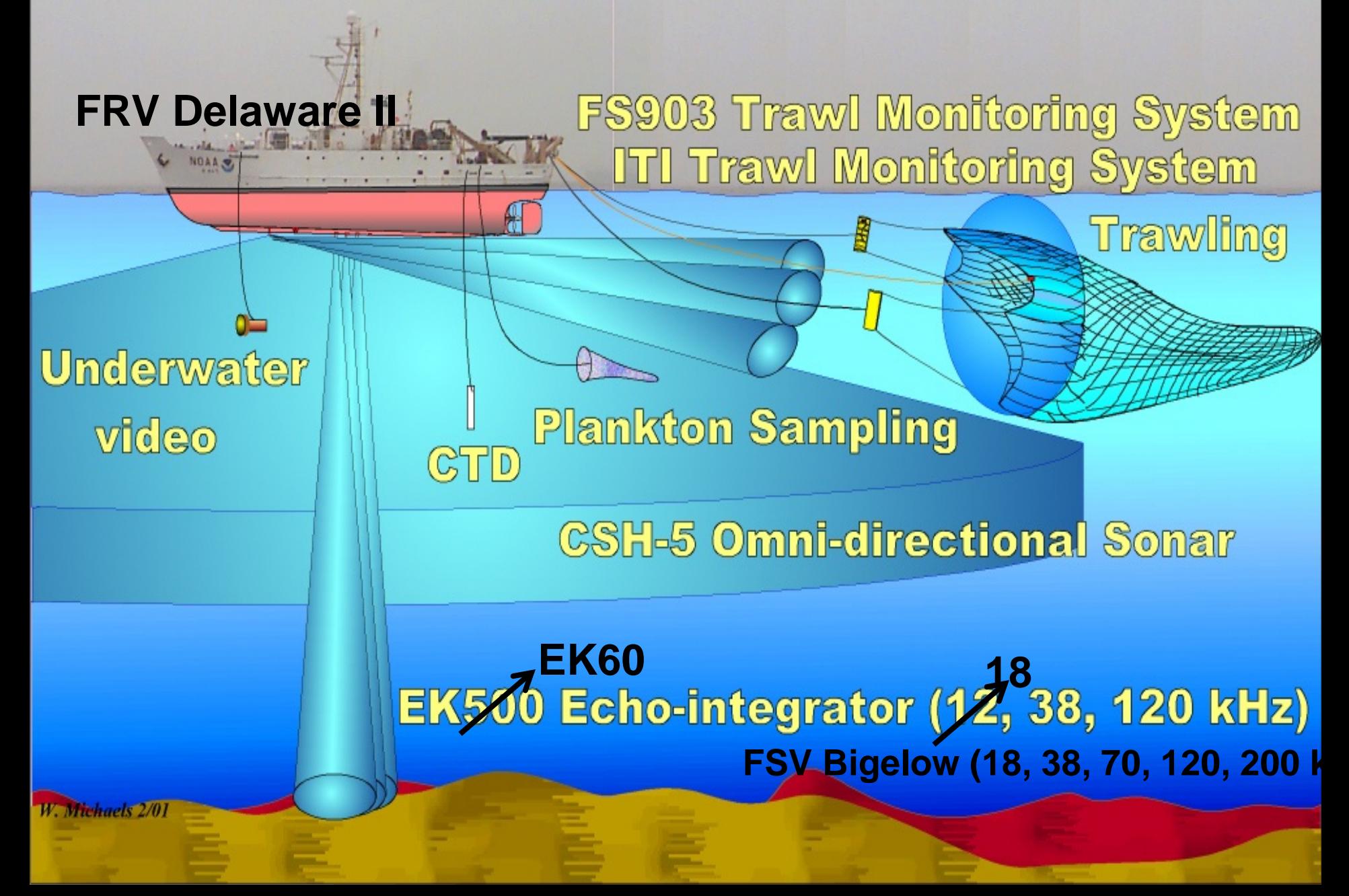

**Which data model fit this type of data? Sds developed within ICES** *[International Council for](http://www.ices.dk/)  [the Exploration of the Sea](http://www.ices.dk/)* **community** 

NetCDF (Network Common Data Form) may be a better format for storage of final acoustic output data.

- **Sv** (Acoustic Volume Backscatter) final data file is well suited to array-oriented acoustic data.
- Further, metadata contained in the NetCDF files can be automatically harvested to facilitate ready discovery of the data.

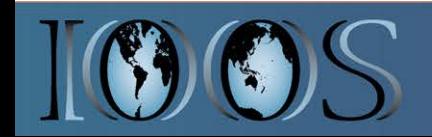

**Data flow schema for production of mean Sv data with associated metadata levels**

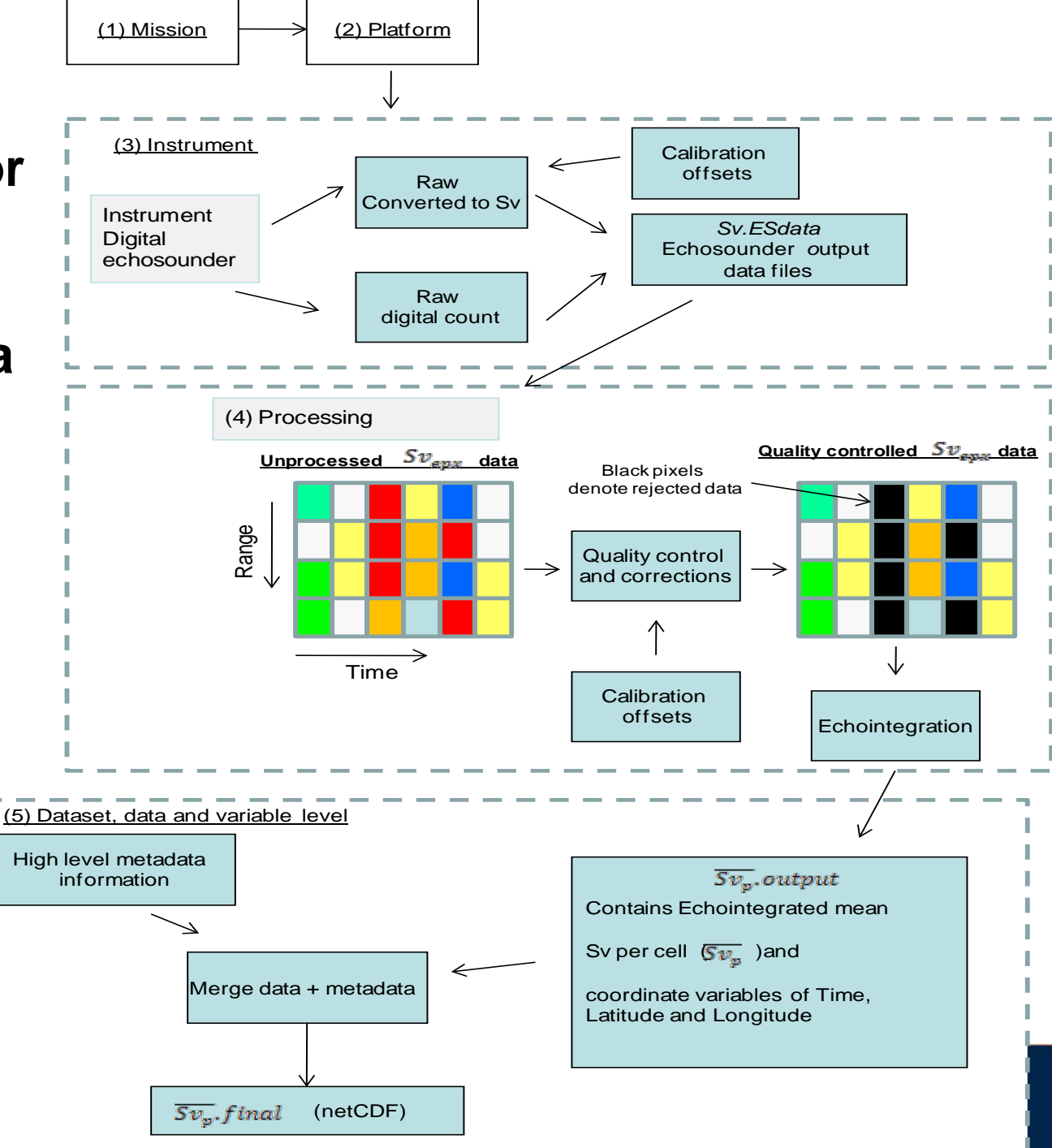

Sv

```
 Size: 120x2154
Dimensions: DEPTH,TIME
Datatype: double
Attributes:
    name = 'Sv'long_name = 'mean_volume_backscatter_coefficient'
    units = 'm-1'FillValue = 1e+04valid min = 0valid_max = 1ancillary variables = 'Sv_quality_control'
      Sv quality control
       Size: 120x2154
       Dimensions: DEPTH,TIME
       Datatype: int8
Attributes:
    long_name = 'quality flag for mean_volume_backscatter_coefficient'
    quality control set = 1quality_control_conventions = 'IOOS standard flags'
     _FillValue = 99
    valid min = 0
    valid max = 9flag values = [0 1 2 3 4 5 6 7 8 9]flag meanings = 'No QC performed, Good data, Probably good data,
      Bad_data_that_are_potentially_correctable, Bad_data Value_changed, Not_used, Not_used, 
      Not used, Missing value
```
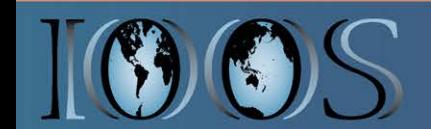